České vysoké učení technické v Praze

Fakulta elektrotechnická

Katedra elektrických pohonů a trakce

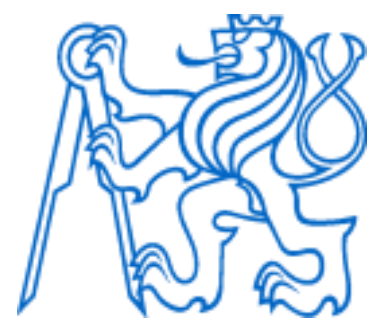

Bakalářská práce

Řízení šesti servo-pohonů modelu průmyslového robota

Control of six servo drives of industrial robot model

Autor: Petr Hartig

Vedoucí práce: Ing. Vít Hlinovský, CSc.

Studijní program: Elektrotechnika, energetika a management

Praha 2023

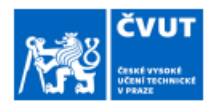

## ZADÁNÍ BAKALÁŘSKÉ PRÁCE

#### I. OSOBNÍ A STUDIJNÍ ÚDAJE

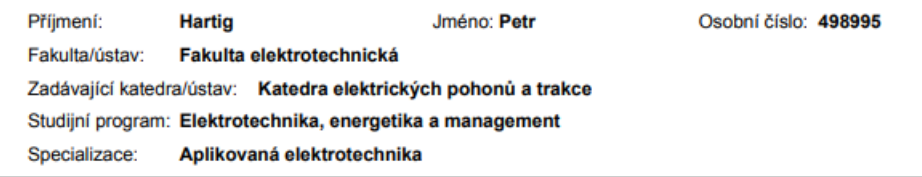

#### II. ÚDAJE K BAKALÁŘSKÉ PRÁCI

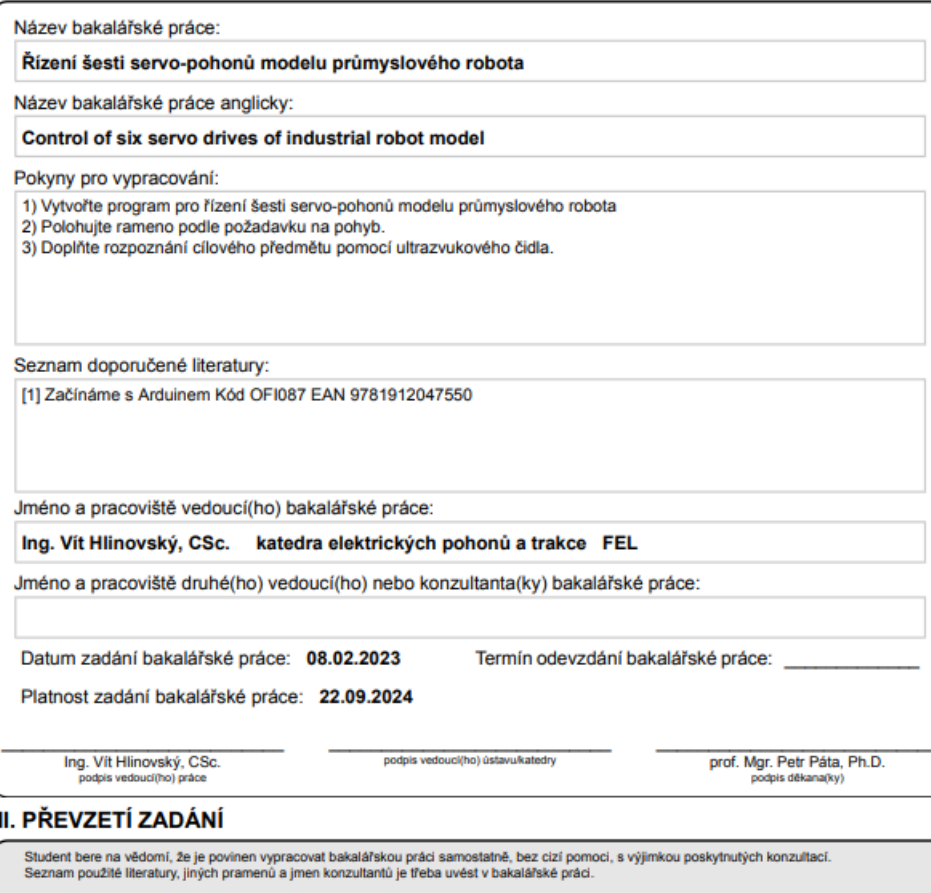

Datum převzetí zadání

Podpis studenta

CVUT-CZ-ZBP-2015.1

C ČVUT v Praze, Design: ČVUT v Praze, VIC

## **Prohlášení**

Prohlašuji, že jsem předloženou práci vypracoval samostatně a že jsem uvedl veškeré použité informační zdroje v souladu s Metodickým pokynem o dodržování etických principů při přípravě vysokoškolských závěrečných prací.

V Praze dne ....................... ...............................

Podpis autora práce

## **Poděkování**

Děkuji vedoucímu mé bakalářské práce, kterým je pan Ing. Vít Hlinovský, CSc. za odborné vedení a připomínky k mé práci a dále děkuji své rodině za podmětné poznámky.

## **Abstrakt**

Bakalářská práce na téma řízení průmyslového robota je velice zajímavé a rozsáhlé. Je to z toho důvodu, že v práci za pomoci průmyslových robotů je velký potenciál a budoucnost.

Tato bakalářská práce je zaměřena především na to, jak může být průmyslový robot poháněn a jaké jsou možnosti těchto pohonů a jak je řízen. Nejprve je popis servopohonů, jaké jsou jejich druhy, dále z jakých částí se skládají a jaké jsou jejich různé výhody a nevýhody. Dále je zaměření na modelářské servopohony. Tolik k teoretické části.

Dále je v praktické části zaměřeno na model robota řízeného pomocí Arduina a simulování jeho řízení, tedy tvorba programu k tomu, jaké činnosti má průmyslový robot provádět.

V závěru jsou popsány a zhodnoceny použití různých druhů servopohonů, zejména s přihlédnutím k účelu jejich použití. Dále popsána tvorba programu a jeho důležitost při výsledné efektivitě použití robota.

**Klíčová slova:** servopohon, Arduino, robot, snímač polohy

## **Abstract**

The Bachelor thesis on the topic of industrial robot control is very interesting and extensive. This is because there is great potential and future in working with the help of industrial robots.

This Bachelor thesis focuses primarily on how an industrial robot can be powered and what the possibilities of these drives are and how it is controlled. First, the description of the servos is what their species are, then what parts they are composed of, and what are their various advantages and disadvantages. Next is a focus on model servos. So much for the theoretical part.

Furthermore, the practical part focuses on a model of a robot controlled by Arduino and simulating its control, i.e., creating a program for what activities the industrial robot is supposed to perform.

In conclusion, the use of different types of actuators is described and evaluated, in particular taking into account the purpose of their use. Further more, the design of the program and its importance in the resulting efficiency of the use of the robot are described.

**Keywords:** servodrive, Arduino, robot, position sensor

# **Seznam obrázků**

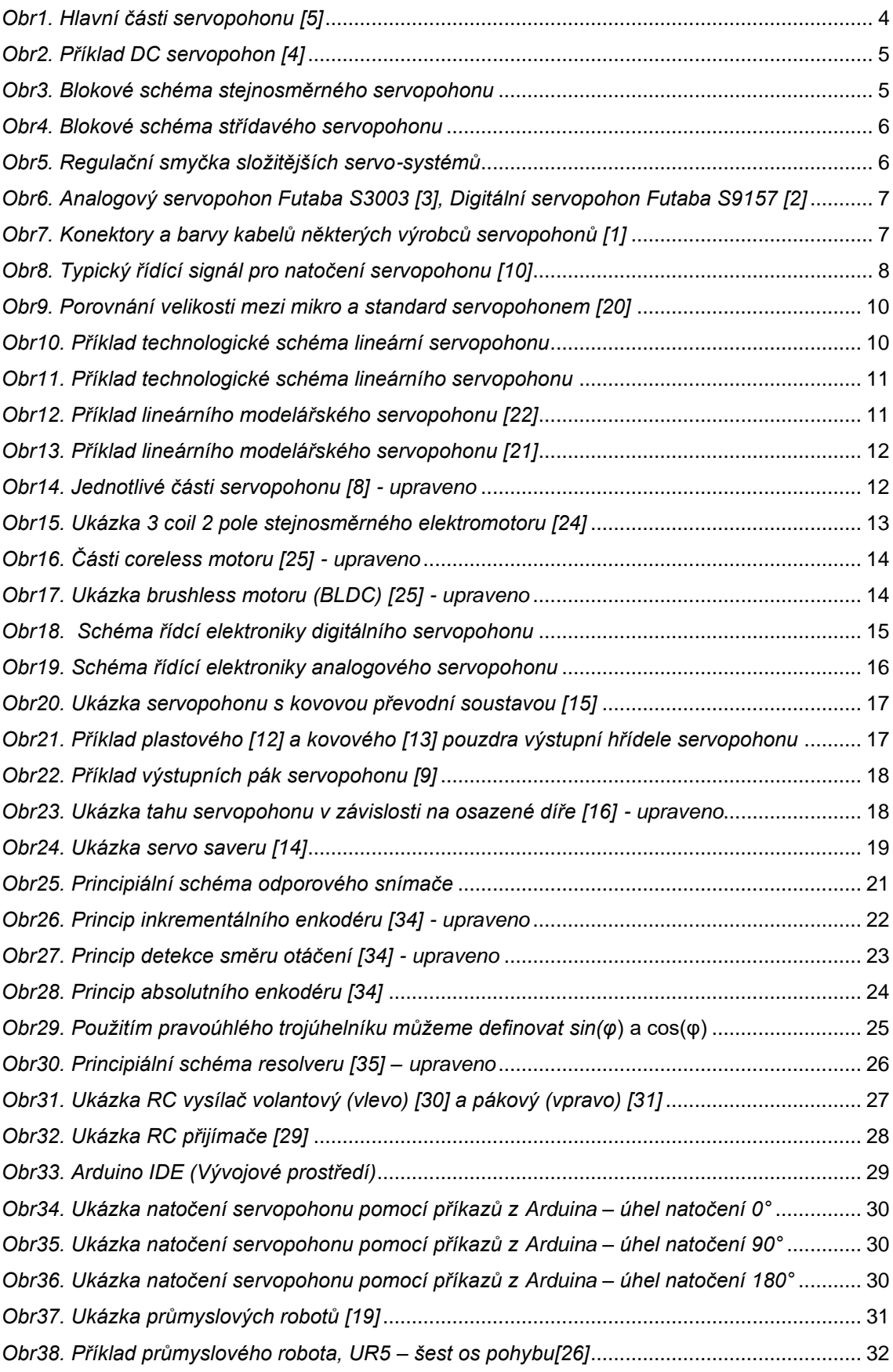

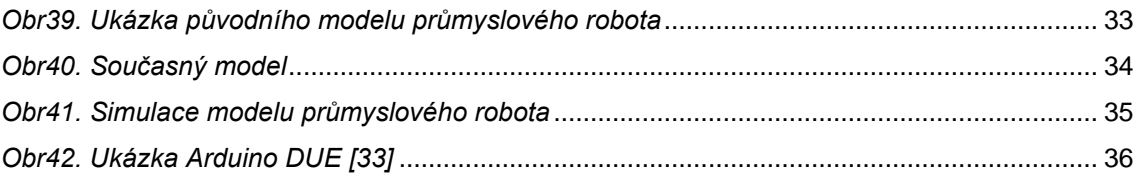

# **Seznam tabulek**

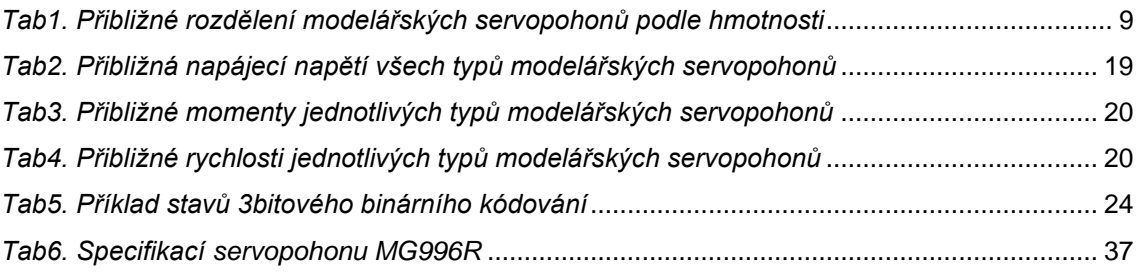

# **Obsah**

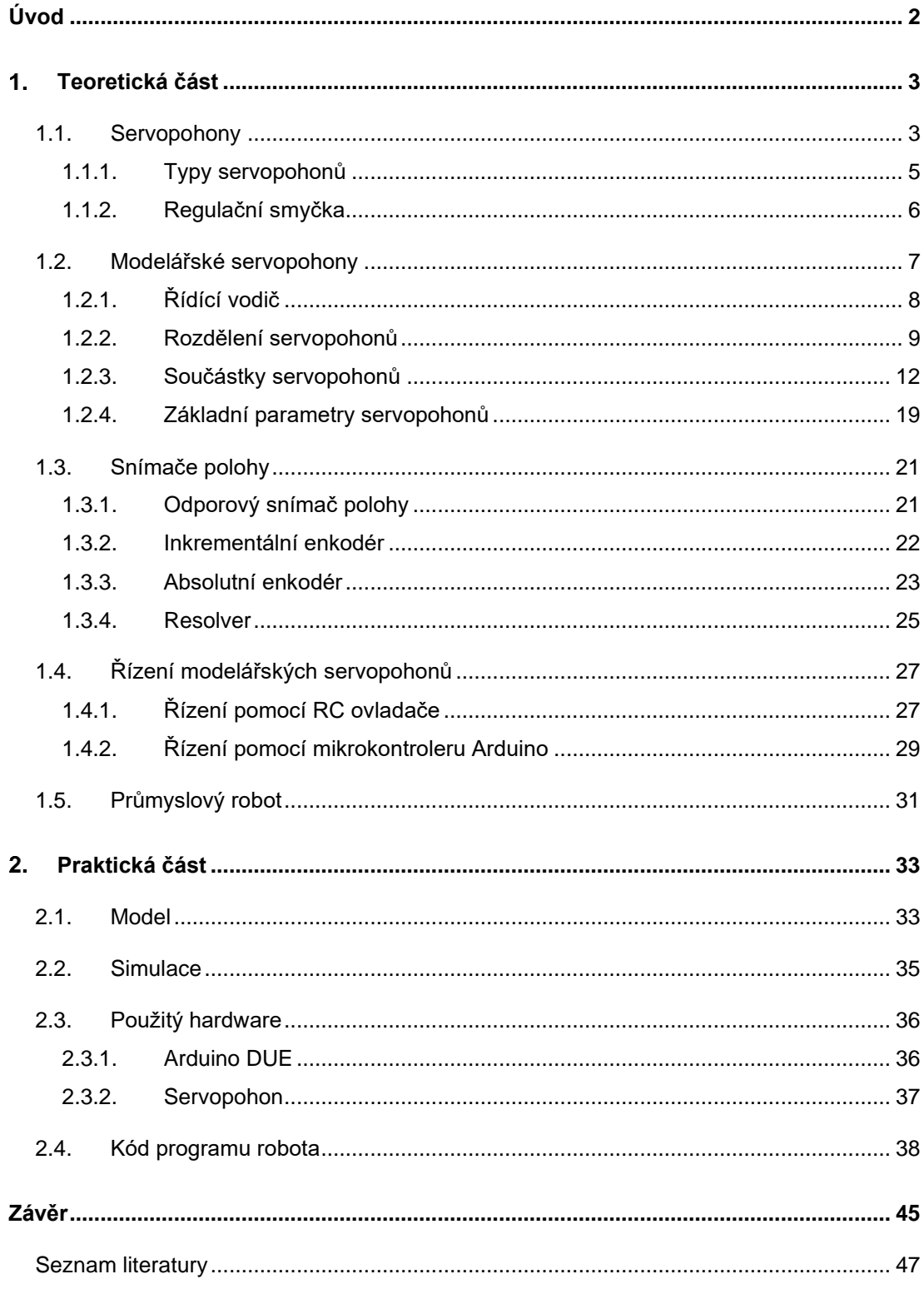

# **Úvod**

<span id="page-10-0"></span>Pro svoji bakalářskou práci jsem si vybral téma "Řízení šesti servo-pohonů modelu průmyslového robota". V úvodu musím uvést, že po dohodě s vedoucím bakalářské práce se, ale budu zabývat pouze pěti servopohony, a také se na základě rozhodnutí vedoucího oproti zadání odebralo ultrazvukové čidlo.

Toto téma jsem si vybral proto, že řízení a práce průmyslových robotů nebo robotického ramena mě velmi zajímá. Již v minulosti na Mezinárodním strojírenském veletrhu v Brně jsem si uvědomil, že v robotice a průmyslové automatizaci je budoucnost, protože práce zautomatizovaná za pomoci robotů bude efektivnější, rychlejší, přesnější a až na počáteční investici do vybavení i levnější než lidská práce.

Chtěl jsem proto rozšířit svoje znalosti o tom, z čeho se takový robot skládá, jak je poháněn a jak se píše program pro jeho řízení.

## <span id="page-11-1"></span><span id="page-11-0"></span>**1.1. Servopohony**

Informace jsou čerpány z [4,5,6].

Servopohon neboli zkráceně servo je elektromechanický systém, který umožňuje přesné ovládání polohy a rychlosti pohybu. Jeho základním principem je zpětnovazební smyčka, která sleduje aktuální polohu pohyblivého prvku a porovnává jí s požadovanou polohou, aby bylo dosaženo co nejpřesnějšího pohybu. Servopohony se skládají z několika základních komponent:

- **a)** Servomotor: tzv. sval systému, který je dostupný v mnoha technologiích, a to včetně kartáčových a bezkartáčových, lineárních a rotačních.
- **b)** Převodní soustava: převodní soustava je důležitou součástí servopohonu, jelikož převádí vysoké otáčky motory s malým momentem na nízké otáčky s velkým momentem.
- **c)** Servo-regulátor: hlavní řídící část systému, která může využívat programovací prostředí pro umožnění různého způsobu ovládání. Jednodušší servo-regulátory mohou ovládat a kontrolovat rychlost a/nebo moment. Zatímco pokročilejší servo-regulátory mohou být propojeny s nějakým typem grafického uživatelského prostředí (GUI).
- **d)** Zpětná vazba: tento prvek je obzvlášť důležitý, protože servopohony jsou přesné díky této zpětné vazbě, která jim to umožnuje. Tento prvek může být například tvořen různým typem enkodéru, resolverem, tachometrem atd.
- **e)** Kabeláž: spojuje všechny části servopohonu dohromady.

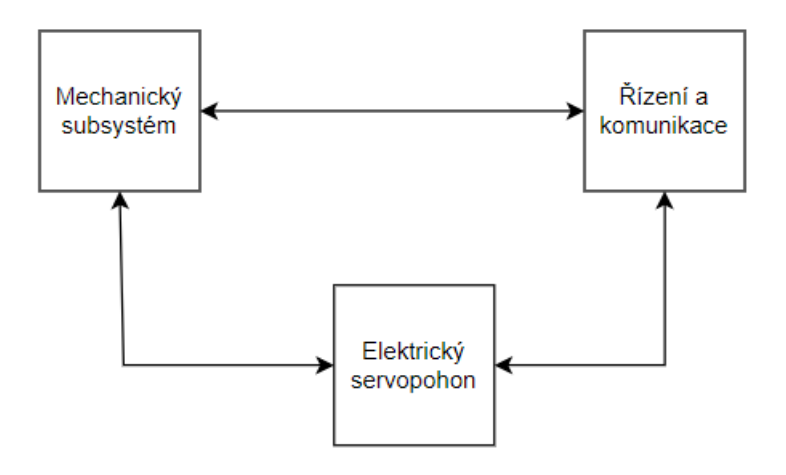

*Obr1. Hlavní části servopohonu [5]*

<span id="page-12-0"></span>Servopohony jsou k dispozici v různých velikostech a výkonech, a jsou navrženy pro specifické aplikace. Například malé servopohony jsou ideální pro modelářské aplikace, na druhé straně robustnější servopohony jsou pro průmyslové aplikace, jako jsou například robotická ramena, pohyblivé regály atd. Tyto servopohony mají větší výkony a jsou navržena pro dlouhodobý provoz při vysoké zátěži. Jednou z nejdůležitějších vlastnosti servopohonů je jejich přesnost, protože jsou navrženy pro přesné řízení polohy a rychlosti pohybu a jsou schopny dosahovat velmi malých odchylek. Tyto odchylky jsou většinou uváděny v milimetrech nebo v úhlových stupních, což znamená, že jsou schopny dosahovat velmi přesných výsledků. Proto se používají v aplikacích, kde je nejdůležitější požadavek vysoká přesnost, jako jsou například CNC stroje, které se používají k výrobě přesných dílu pro průmyslové účely. Další důležitou vlastností je jejich rychlost. Jsou schopny dosahovat vysokých rychlostí, to znamená, že mohou vykonávat rychlé a přesné pohyby. Dále jsou velmi spolehlivé a mají dlouhou životnost. To je vhodné pro aplikace, kde je vyžadován neustálý provoz. Servopohony jsou navrženy tak, aby byly schopny vydržet vysoké zatížení, vibrace a teploty, proto jsou schopny pracovat v náročných typech prostředí. Servopohony mají s porovnáním s jinými typy motorů jisté výhody. Například v porovnání s krokovými motory, jsou servopohony schopny dosáhnout vyšších rychlostí a přesnější polohování než krokové motory, díky přítomnosti zpětné vazby.

### <span id="page-13-2"></span>**1.1.1. Typy servopohonů**

Obecně můžeme říct, že existují 2 typy servopohonů podle napájení, stejnosměrné (DC) a střídavé (AC).

Stejnosměrné motory (DC) jsou navrženy tak, aby zvládly malé proudové nárazy, proto jsou vhodné pro malé a více přesné aplikace. Malé DC servopohony jsou složeny ze stejnosměrného motoru, potenciometru, převodovky, elektronického obvodu a zpětnovazební smyčky. Ukázku stejnosměrného servopohonu můžeme naleznout na *[Obr2.](#page-13-0)* Blokové schéma DC servopohonu můžeme vidět na *[Obr3.](#page-13-1)*

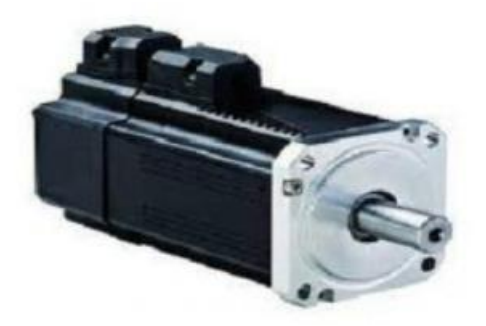

*Obr2. Příklad DC servopohon [4]*

<span id="page-13-0"></span>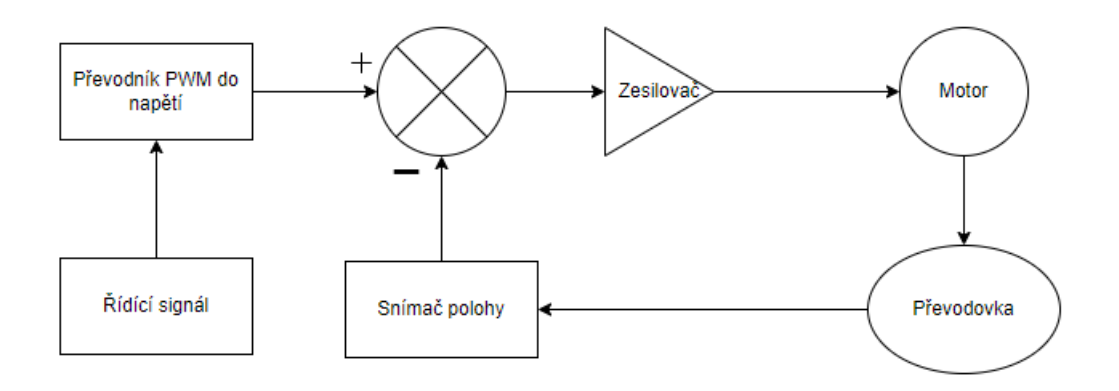

<span id="page-13-1"></span>*Obr3. Blokové schéma stejnosměrného servopohonu*

Střídavé servopohony (AC) odstraňují největší nevýhodu DC motorů, kterou jsou kartáče. Používají se synchronní motory s permanentními magnety na rotoru a třífázovým vinutím na statoru. Nedochází k žádnému opotřebování kartáčů, a hlavně k žádnému jiskření. AC servopohony mají nejméně až pětkrát delší životnost než DC servopohony. Jsou více odolné proti nárazům a vibracím. Mají plynulejší provoz. Používají se více v těžkém průmyslu. Blokové schéma AC servopohonu je na *[Obr4](#page-14-0)*.

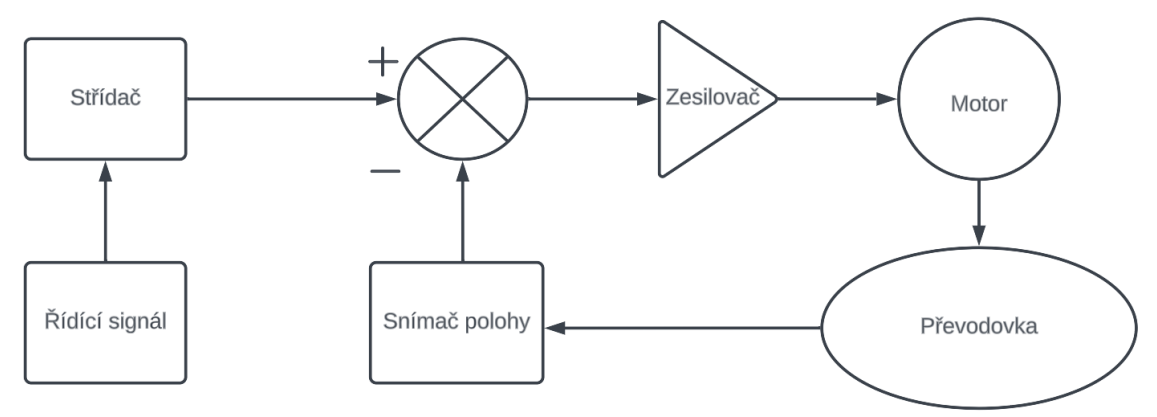

*Obr4. Blokové schéma střídavého servopohonu*

### <span id="page-14-2"></span><span id="page-14-0"></span>**1.1.2. Regulační smyčka**

U jednodušších servopohonů je regulační smyčka přiblížena na *[Obr3](#page-13-1)* nebo na *[Obr4](#page-14-0)* podle typu použitého servopohonu. U více sofistikovanějších systémů je z důvodu dosažení optimálního výkonu v systému více smyček tak, aby bylo zajištěno přesné řízení polohy. Systém se skládá z proudové, rychlostní a polohové smyčky, jak je znázorněno na *[Obr5.](#page-14-1)*

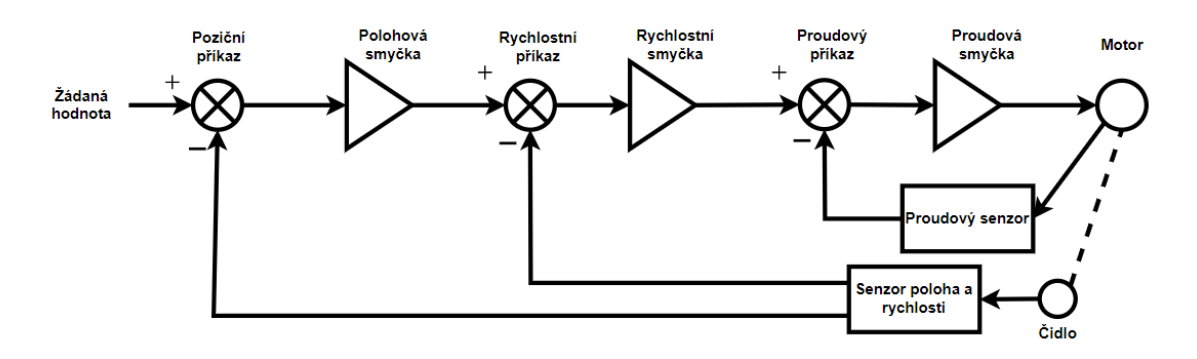

#### *Obr5. Regulační smyčka složitějších servo-systémů*

<span id="page-14-1"></span>Proudová regulační smyčka zde slouží hlavně k hlídání stavu proudu, aby proud zůstal v požadovaných mezích a nedošlo k poškození servopohonu. Poziční nebo rychlostní smyčka se používá pro ovládání servopohonu.

## <span id="page-15-2"></span>**1.2. Modelářské servopohony**

Informace jsou čerpány z [1,10,16,17,18,23,25,27].

Modelářské servopohony jsou zařízení, které převádí digitální signál z přijímače na mechanický pohyb, kterým je otáčena výstupní páka. Využívá se v RC modelech pro ovládání pohyblivých součástí například natáčení kol modelu auta nebo vysouvání klapek modelů letadel. Ukázka servopohonu je na obrázku *[Obr6](#page-15-0)*.

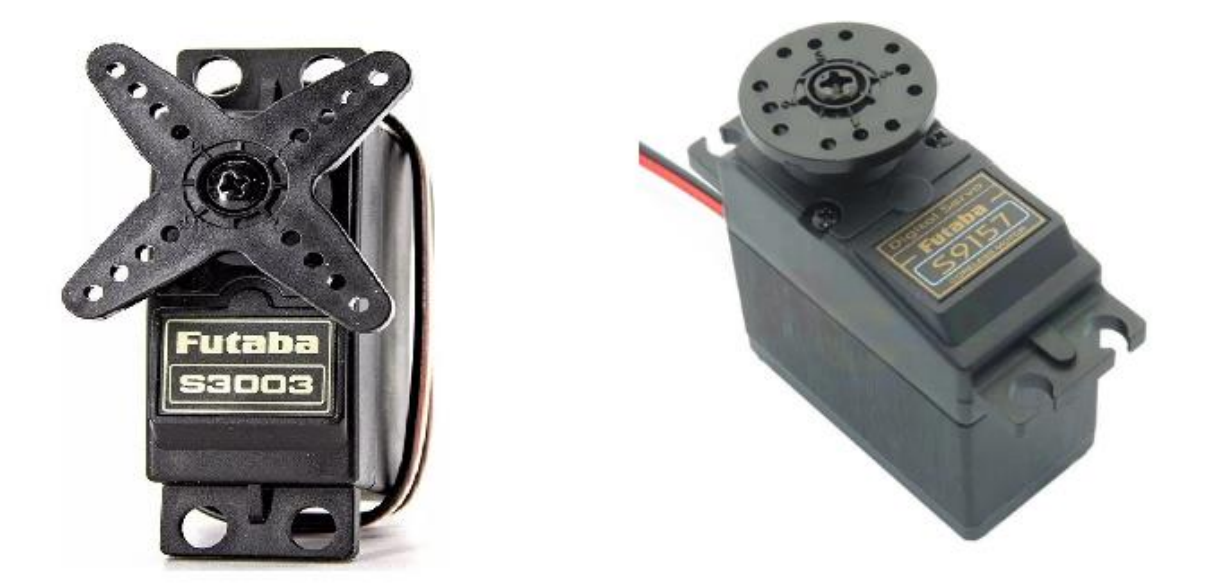

<span id="page-15-0"></span>*Obr6. Analogový servopohon Futaba S3003 [3], Digitální servopohon Futaba S9157 [2]* Do každého servopohonu vede kabel, který se stará o napájení a přívod signálu do servopohonu. Tento kabel se skládá ze tří vodičů, kde napájení má dva vodiče, většinou bývá kladný vodič značen červenou barvou a černý nebo hnědý pro záporný vodič a vodič bílý, žlutý nebo oranžový bývá označován vodič nesoucí řídící signál.

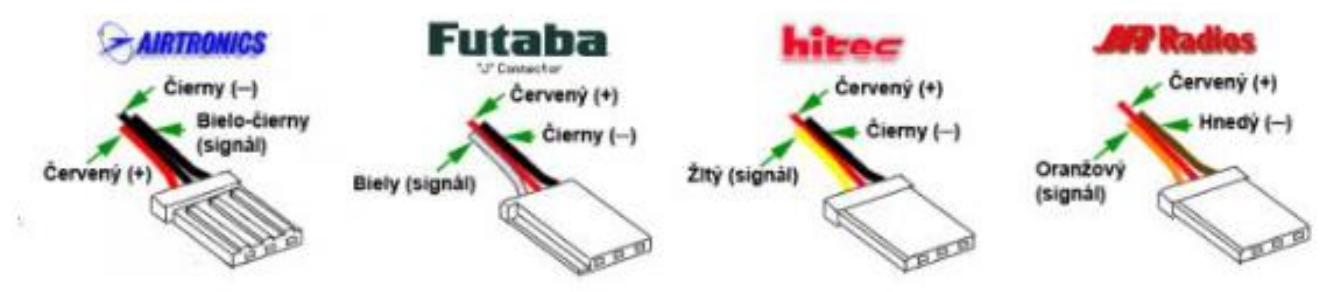

<span id="page-15-1"></span>*Obr7. Konektory a barvy kabelů některých výrobců servopohonů [1]*

### <span id="page-16-1"></span>**1.2.1. Řídící vodič**

Jak jíž bylo řečeno přívodní kabel k servopohonu má uvnitř jeden kabel, který je určen pro přenos signálu. Signál přiváděný po tomto vodiči je modulovaný pomocí PWM modulace. Tento signál nese informaci o tom, o kolik se má otočit výstupní páka servopohonu. Většina servopohonů má rozsah otáčení 0–180°. Přesněji se může servopohon otočit 90° po směru a 90° proti směru hodinových ručiček, pokud je páka v neutrální poloze, to znamená v 0°. Avšak v dnešní době už jsou servopohony, které se mohou otáčet o 360° a zvládnou i několikanásobné přetočení. Naproti tomu existují i servopohony, která se mohou otáčet pouze 160° nebo 270°. Většina servopohonů má řídící signál (0,5 – 2,5 ms) a tomu odpovídající úhel natočení až 180°. Úhel natočení servopohonu závisí pouze na šířce signálu nikoli na frekvenci.

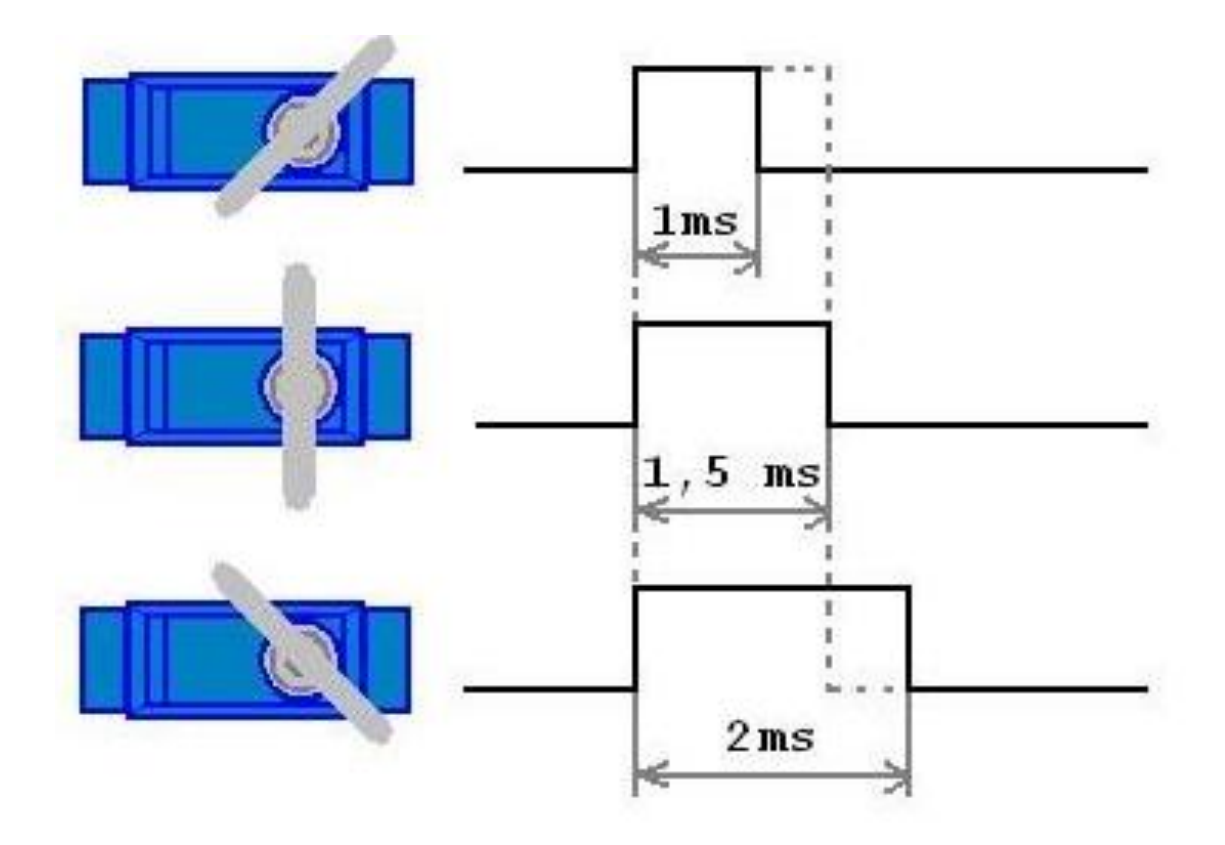

<span id="page-16-0"></span>*Obr8. Typický řídící signál pro natočení servopohonu [10]*

### <span id="page-17-1"></span>**1.2.2. Rozdělení servopohonů**

Hlavní dělení servopohonů je podle hmotnosti, od které se odvíjí jeho velikost. Toto dělení je přibližně zaznamenáno v tabulce *[Tab1.](#page-17-0)* Avšak jak již bylo řečeno toto dělení je pouze přibližné, můžeme najít různé servopohony v různých velikostech.

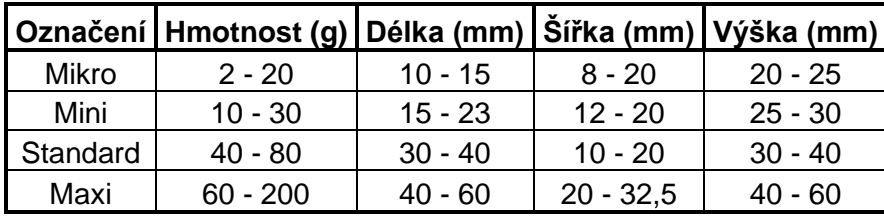

<span id="page-17-0"></span>*Tab1. Přibližné rozdělení modelářských servopohonů podle hmotnosti* Maxi servopohony bývají označované servopohony pro větší modely nebo servopohony větších výkonů.

Obecně můžeme říct, že výkon servopohonu se odvíjí od jeho hmotnosti, avšak nemůžeme říct například, že servopohony ze skupiny mikro budou méně výkonné než servopohony ze skupiny mini, protože dražší servopohony ze skupiny mikro mohou být více výkonné než levnější servopohony ze skupiny mini. Porovnání velikosti mikro a standard servopohonu je na *[Obr9](#page-18-0)*.

Dále existují servopohony, která jsou určena ke speciálním účelům. Když máte v modelu málo místa tak můžete použít tzv. slim servopohony, které mají malé rozměry a vysoký výkon, přibližně jako standard servopohon. Dalším typem speciálního servopohonu jsou HV servopohony (High-Voltage), která jsou napájená větším napětím, díky tomu mají větší výkon, ale mnohem více se zahřívají. A posledním typem může být tzv. robotické servopohony, které mají možnost rozšířeného programování a jsou určitě speciálně pro stavbu robotů.

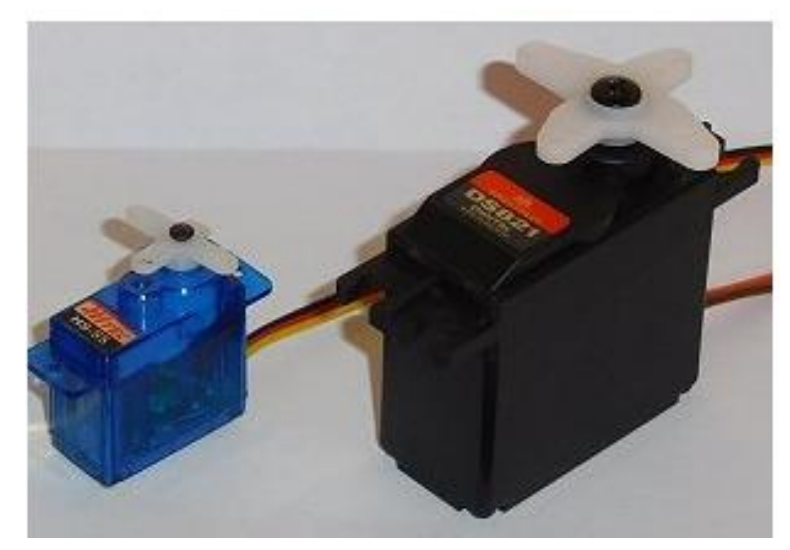

*Obr9. Porovnání velikosti mezi mikro a standard servopohonem [20]*

<span id="page-18-0"></span>Lineární servopohon existuje ve dvou variantách. První varianta obsahuje motor, který otáčí závitovou tyč. Jeho princip je založen na přenášení rychlých otáček motoru pomocí převodovky na závitovou tyč, na které je nasazena konstrukce, na kterou se připne poháněné zařízení. Příklad lineárního servopohonu s otáčivým motorem nalezneme na *[Obr10](#page-18-1)*.

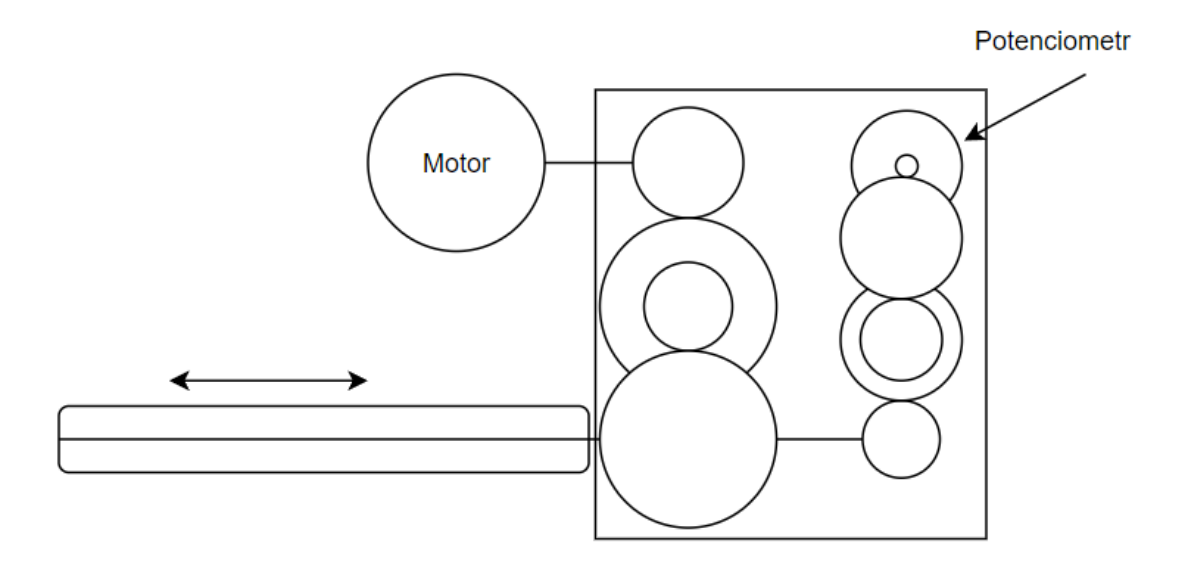

<span id="page-18-1"></span>*Obr10. Příklad technologické schéma lineární servopohonu*

Druhá varianta *[Obr11](#page-19-0)* funguje v podstatě jako otáčivý motor, jehož stator by se rozvinul do roviny. Tento typ pohonu se požívá například u CNC strojů nebo tiskáren.

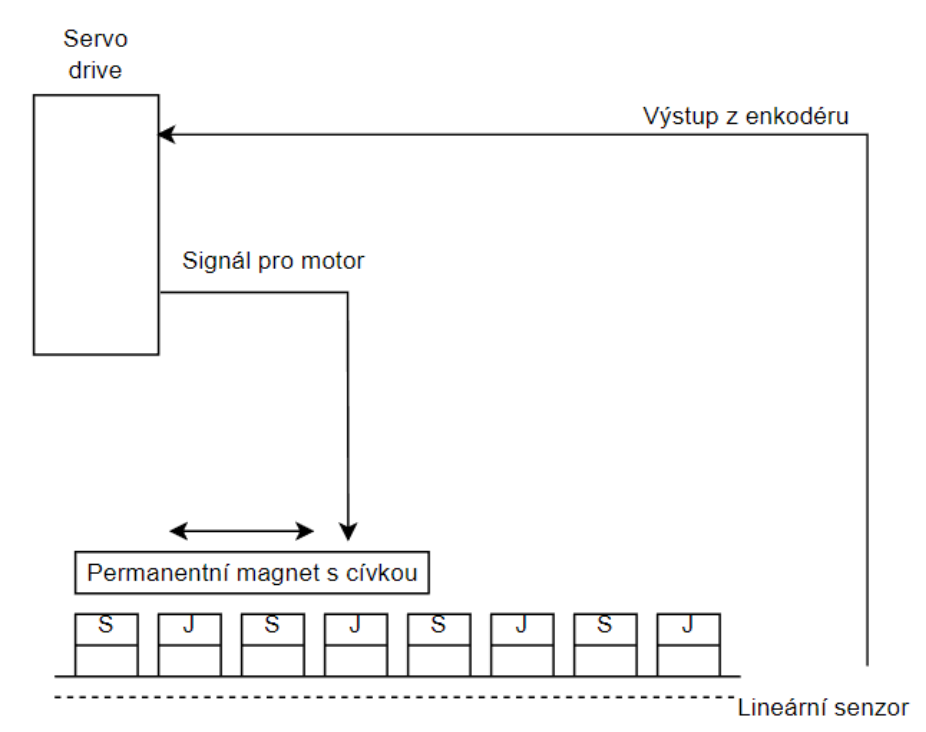

*Obr11. Příklad technologické schéma lineárního servopohonu*

<span id="page-19-0"></span>Příklady modelářských lineárních servopohonů můžeme vidět na *[Obr12](#page-19-1)* a *[Obr13](#page-20-0)*.

<span id="page-19-1"></span>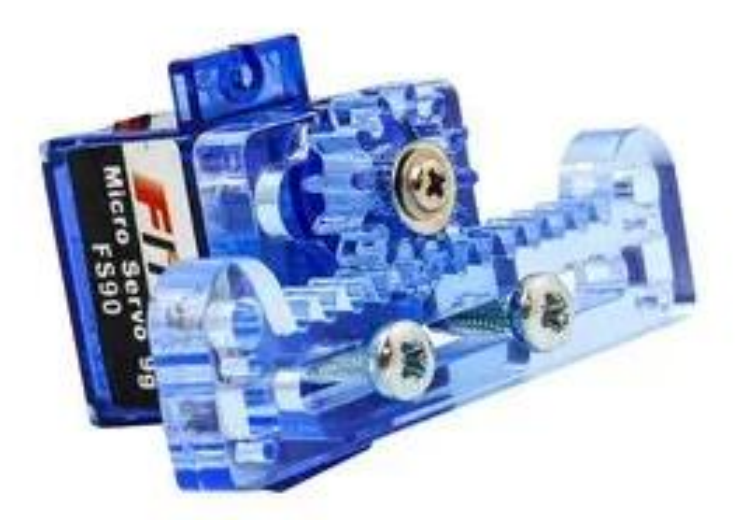

*Obr12. Příklad lineárního modelářského servopohonu [22]*

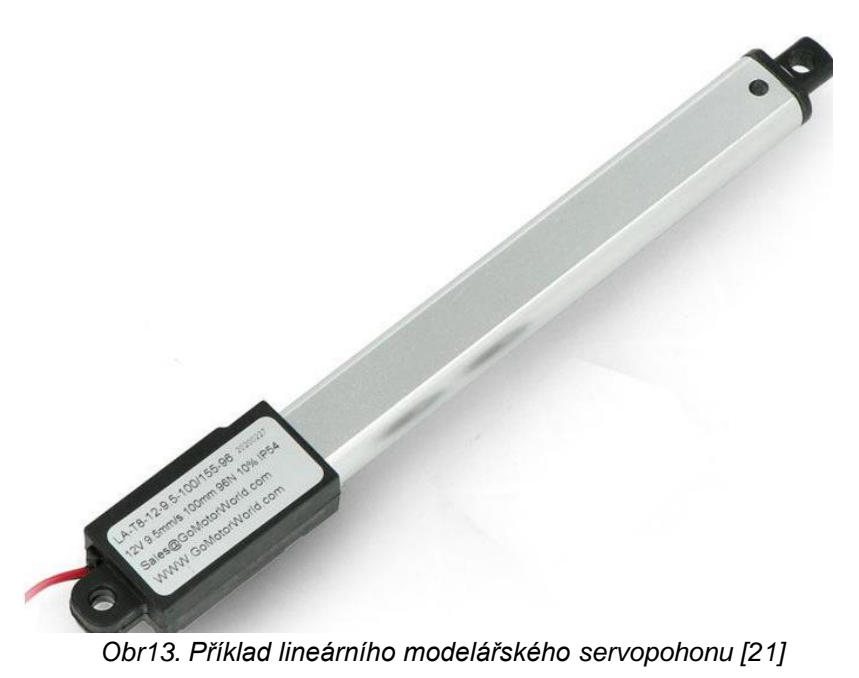

## <span id="page-20-2"></span><span id="page-20-0"></span>**1.2.3. Součástky servopohonů**

Servopohony se skládají z několika součástek. Hlavní části jsou ochranný kryt servopohonu, řídící elektronika, potenciometr, elektromotor, výstupní hřídel, převodní soustava a výstupní páka. Části servopohonu můžeme vidět na obrázku *[Obr14.](#page-20-1)*

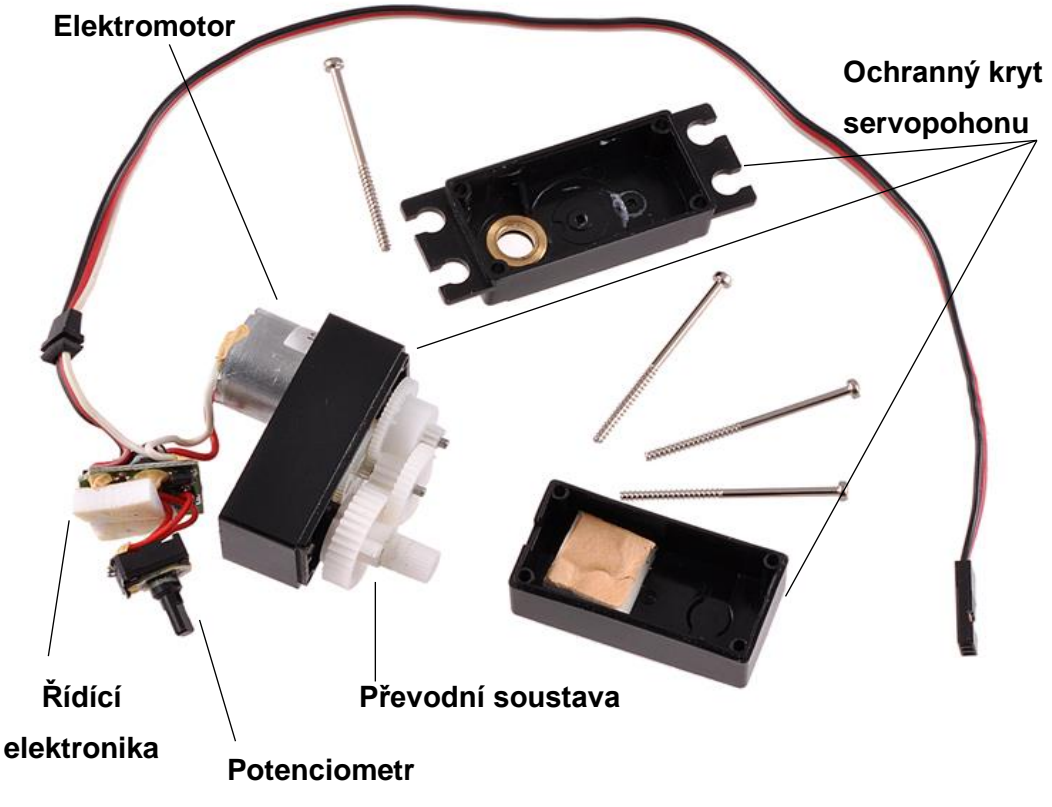

<span id="page-20-1"></span>*Obr14. Jednotlivé části servopohonu [8] - upraveno*

#### **Ochranný kryt**

Je součástí mechanismu servopohonu a slouží k ochraně před nežádoucími vnějšími vlivy. Může být vyroben z různých materiálů, jako je například kov, plast, sklo, ale musí být navržen vždy tak, aby byl odolný vůči vnějším vlivům a zároveň umožnoval snadný přístup pro účely údržby.

U modelářských servopohonů bývá kryt většinou z plastu, u výkonnějších a dražších servopohonů může být vyroben z kovu. Dále kryt obsahuje i patky pro uchycení servopohonu k potřebné konstrukci.

#### **Elektromotor**

Většina levných nebo standartních servopohonů, ať už analogových nebo digitálních používají kartáčový 3 coil 2 pole (tří cívkový dvou pólový) stejnosměrný motor.

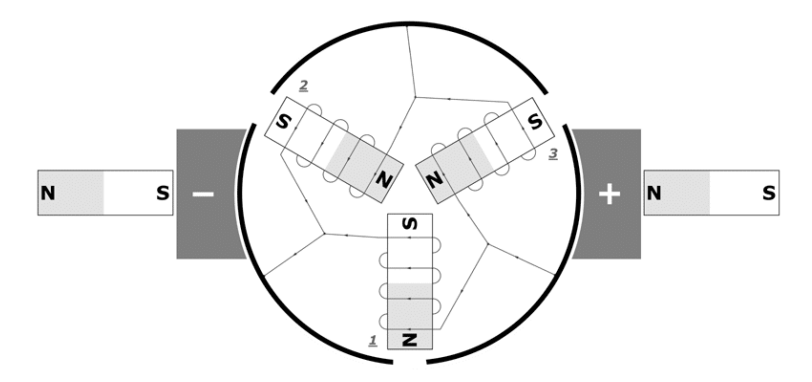

*Obr15. Ukázka 3 coil 2 pole stejnosměrného elektromotoru [24]*

<span id="page-21-0"></span>Dále se používá 5 coil 2 pole (pěti cívkový dvou pólový) stejnosměrný motor, který má díky více cívek v rotoru větší rychlost a tím i větší moment sám o sobě. Ale ať už tří nebo pěti cívkový a nehledě na napájení (analogové či digitální), stále se jedná o značnou rotační hmotnost, kterou je rychlost omezena. Pro omezení tak velké točivé hmotnosti se v dnešní době používají tzv. coreless motory (bezjádrové). U tohoto typu motoru je rotorový paket nahrazen lehkou mřížkou z měděných drátů, která rotuje zvenku kolem magnetu uvnitř motoru. Jak již bylo řečeno, tyto motory nemají jádro kolem, kterého je navinuta cívka, proto ve výsledku mají větší zrychlení a díky tomu mají více dostupný moment. Části coreless motoru nalezneme na *[Obr16](#page-22-0)*.

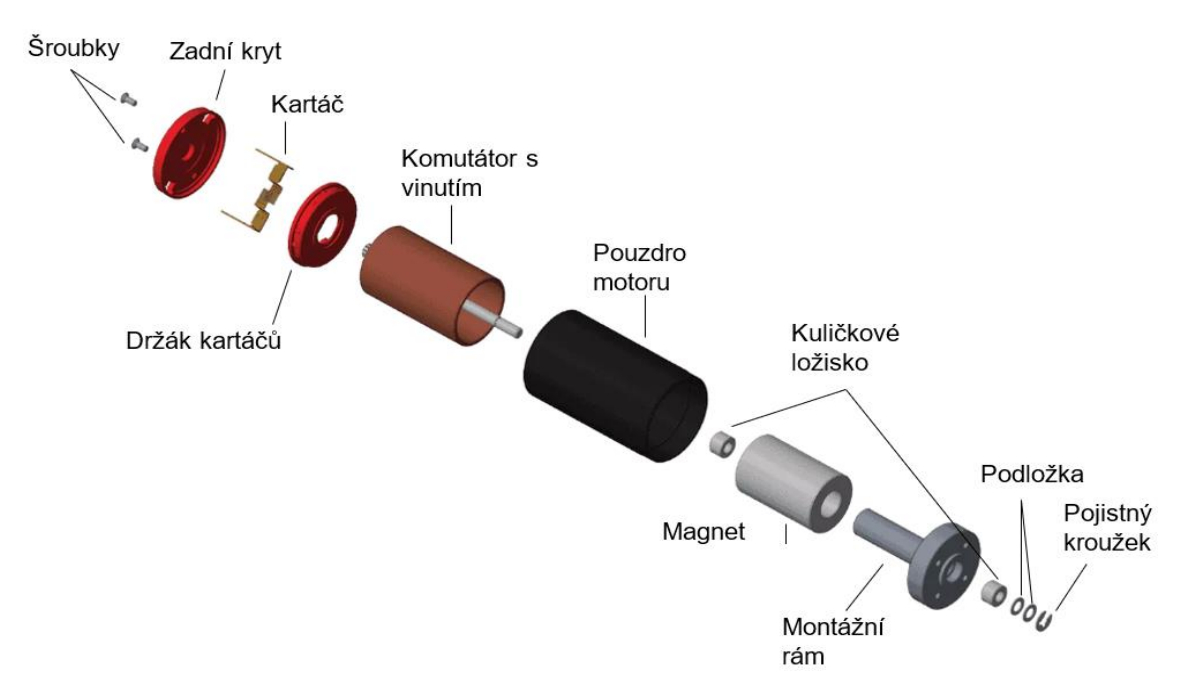

*Obr16. Části coreless motoru [25] - upraveno*

<span id="page-22-0"></span>Dalším typem motoru používaného v servopohonech jsou tzv. BLDC motory (brushless DC motor = bezkartáčové). Bezkartáčový motor můžeme vidět na *[Obr17.](#page-22-1)*

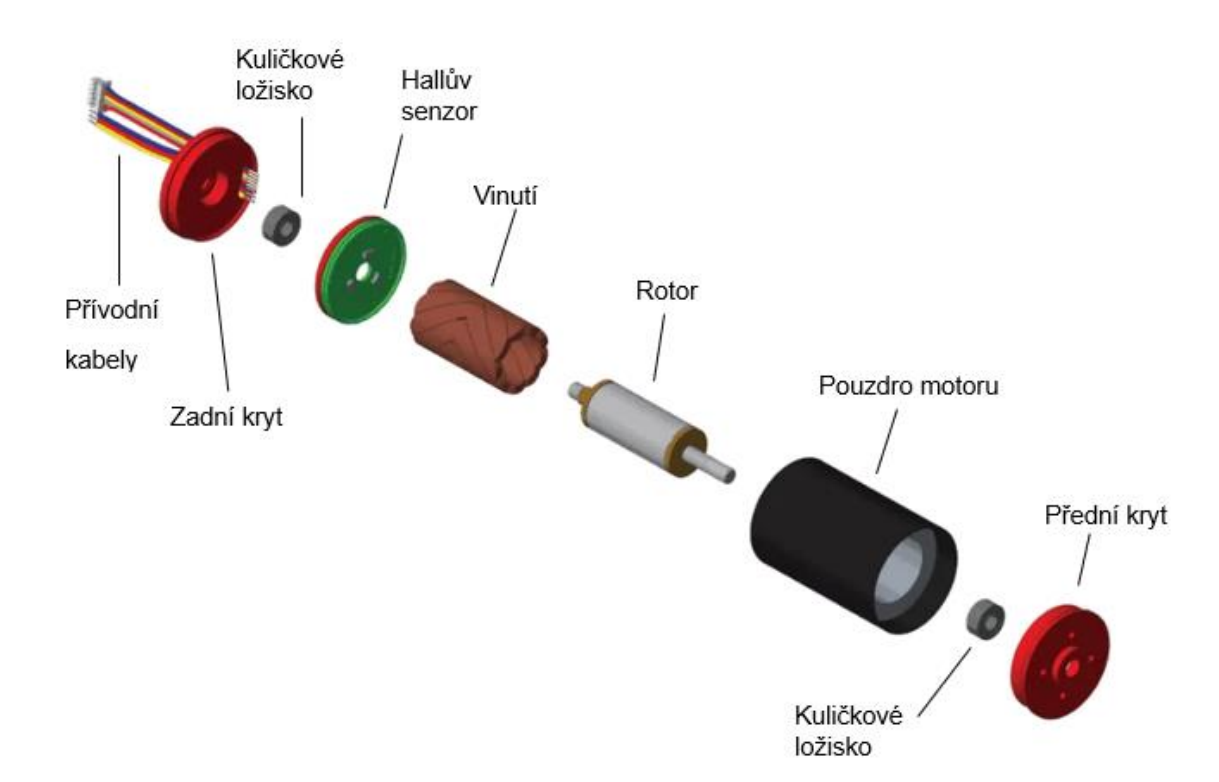

#### *Obr17. Ukázka brushless motoru (BLDC) [25] - upraveno*

<span id="page-22-1"></span>Bezkartáčové motory mají mnoho výhod. Má větší efektivitu díky menším energetickým ztrátám, protože zde nejsou přítomné kartáče. Díky nepřítomnosti kartáčů mají i mnohem delší životnost a spolehlivost. Dále mohou mít menší velikost a hmotnost. Jejich princip spočívá v tom, že v rotoru jsou magnety a na statoru je umístěno vinutí. Důležitou částí BLDC motoru je Hallův senzor, který snímá polohu rotoru, podle které se v řídící elektronice motoru určí, které vinutí se má napájet, aby se motor otáčel a měl konstantní moment.

#### **Potenciometr**

Elektromechanická součástka, která funguje jako napěťový dělič. U servomotoru sleduje polohy výstupní hřídele a funguje i jako zpětná vazba pro správnou činnost servopohonu. Je připojený k řídící elektronice servopohonu.

#### **Řídící elektronika**

Řídící elektronika je v podstatě mozek celého servopohonu. Přijímá a zpracovává vstupní signál a po jejich vyhodnocení ovládá samotný servopohon. Podle použitých součástek v řídící elektronice se servopohony dělí na dvě skupiny:

#### **a) Digitální servopohony**

Digitální servopohony se od analogových vzhledově ani funkčně neliší. Hlavní součástkou digitálního servopohonu je mikrokontroler. Ten převádí vstupní impulzy na digitální hodnoty (číslice). Součástí mikrokontroleru je ADC (Analog to Digital Converter), který převádí napětí z potenciometru na číslo, které je následně mikrokontrolerem porovnáno. V případě rozdílných hodnot mikrokontroler vygeneruje impulzy, které se budou generovat do té doby, dokud nebudou tato čísla stejná. Digitální servopohony umožnují pracovat na vyšších frekvencích, což má za důsledek mnohem větší odezvu než jejich analogový protějšek. Schéma řídící elektroniky digitálního servopohonu můžeme vidět na *[Obr18.](#page-23-0)*

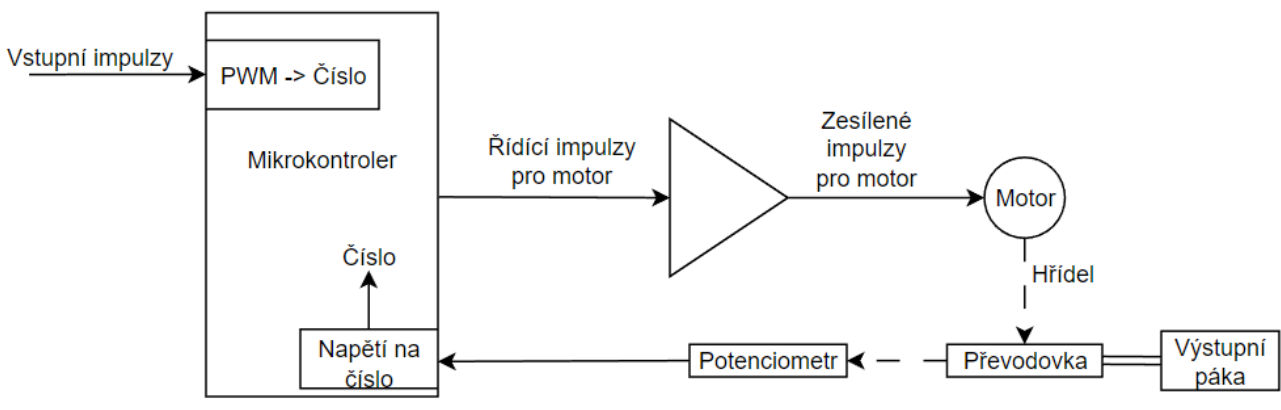

<span id="page-23-0"></span>*Obr18. Schéma řídcí elektroniky digitálního servopohonu*

#### **b) Analogové servopohony**

Analogové servopohony obsahují speciální obvod, který na základě šířky vstupního impulzu a impulzu, který vytváří MKO (Monostabilní Klopný Obvod) na základě pootočení potenciometru. Při rozdílu těchto dvou impulzů řídící elektronika vyšle impulzy, aby dorovnala rozdíl mezi vstupním a výstupním impulzem. Analogový servopohon má tu nevýhodu, že při malé rozdílů impulzů servopohon nedokáže pracovat s plným výkonem. Analogové servopohony pracují většinou na frekvenci 50 Hz, tedy impulzy jsou generovány každé 0,02 sekundy. Hlavní nevýhodou analogových servopohonů je, že jsou teplotně závislé, protože MKO obsahuje RC členy, u kterých je kapacita kondenzátorů závislá na teplotě. Schéma řídíc elektroniky analogového servopohonu můžeme vidět na *[Obr19.](#page-24-0)*

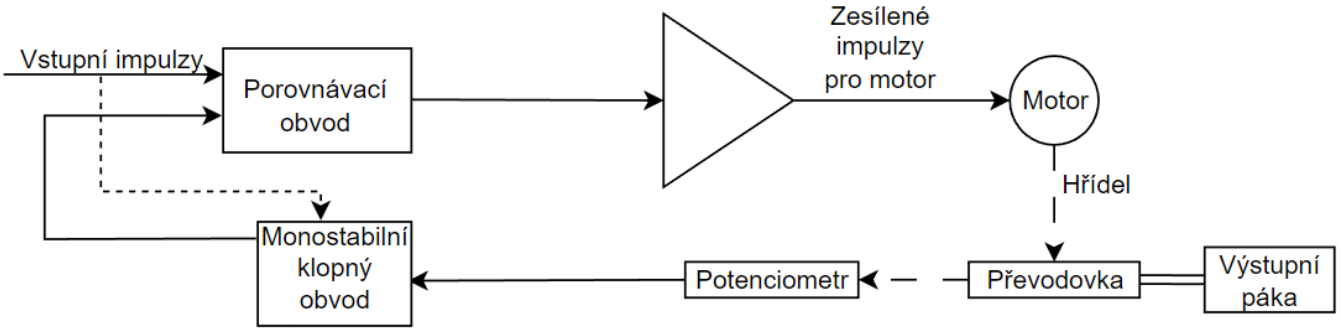

*Obr19. Schéma řídící elektroniky analogového servopohonu*

#### <span id="page-24-0"></span>**Převodní soustava**

Převodní soustava obsahuje u většiny servopohonů čtyři až pět ozubených kol, které převádí vysoké otáčky a malý moment motoru na nízké otáčky a velký moment na výstupní hřídel servopohonu. Proto mají servopohony na své malé rozměry opravdu velmi vysoké momenty. Převodní soustavy servopohonu se v nabídkách výrobců vyskytují ve dvou provedeních, a to plastová převodní soustava, která je spíše u servopohonů malých momentů a kovová, které najdeme u více výkonných servopohonů. Na to, jak vypadá převodní soustava servopohonu se můžeme podívat na *[Obr20.](#page-25-0)*

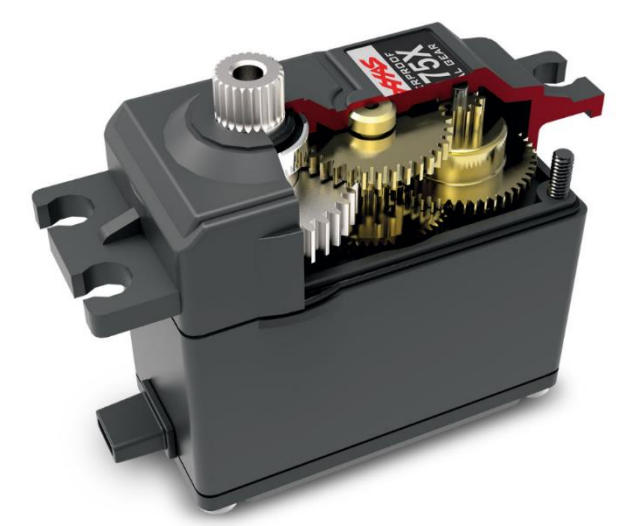

*Obr20. Ukázka servopohonu s kovovou převodní soustavou [15]*

#### <span id="page-25-0"></span>**Výstupní hřídel**

Je součástí převodní soustavy a přenáší výkon mezi elektromotorem a výstupní pákou. U levnějších servopohonů bývá uložena do plastového pouzdra a u dražších do kovového. Toto pouzdro má na svém obvodu drážky, do kterých se zasune výstupní páka, která má stejné drážkování, proto je občas nemožné kombinovat výstupní páky od jiných výrobců než používaný servopohon. Ukázku typů výstupních hřídelí nalezneme na *[Obr21.](#page-25-1)*

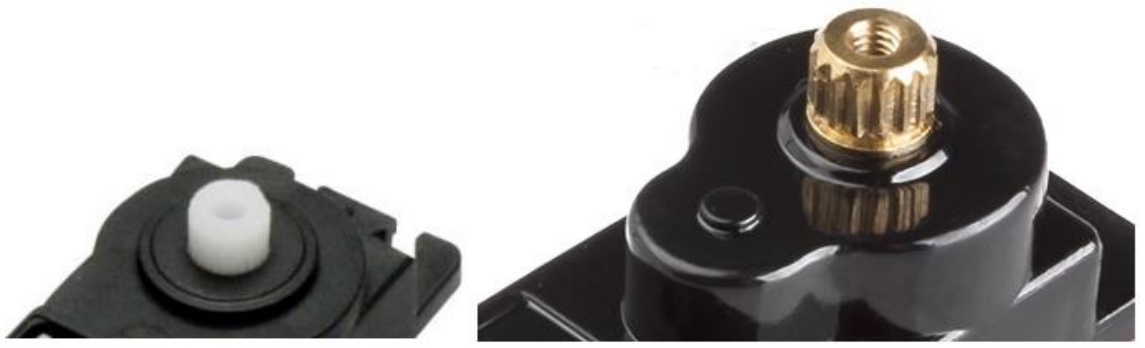

*Obr21. Příklad plastového [12] a kovového [13] pouzdra výstupní hřídele servopohonu*

#### <span id="page-25-1"></span>**Výstupní páka**

Nasazuje se na hřídel a slouží k přenosu síly servopohonu na připojené zařízení, kterým má servopohon pohybovat. Každá páka má v sobě několik otvorů, na které se mohou upevnit požadovaná zařízení. Dále má vroubkování, které přesně zapadá do hřídele servopohonu. Existují různé tvary, přičemž mezi nejběžnější patří jednoramenná, tvar kolečka a čtyřramenná. Tyto typy výstupních pák nalezneme na *[Obr22.](#page-26-0)*

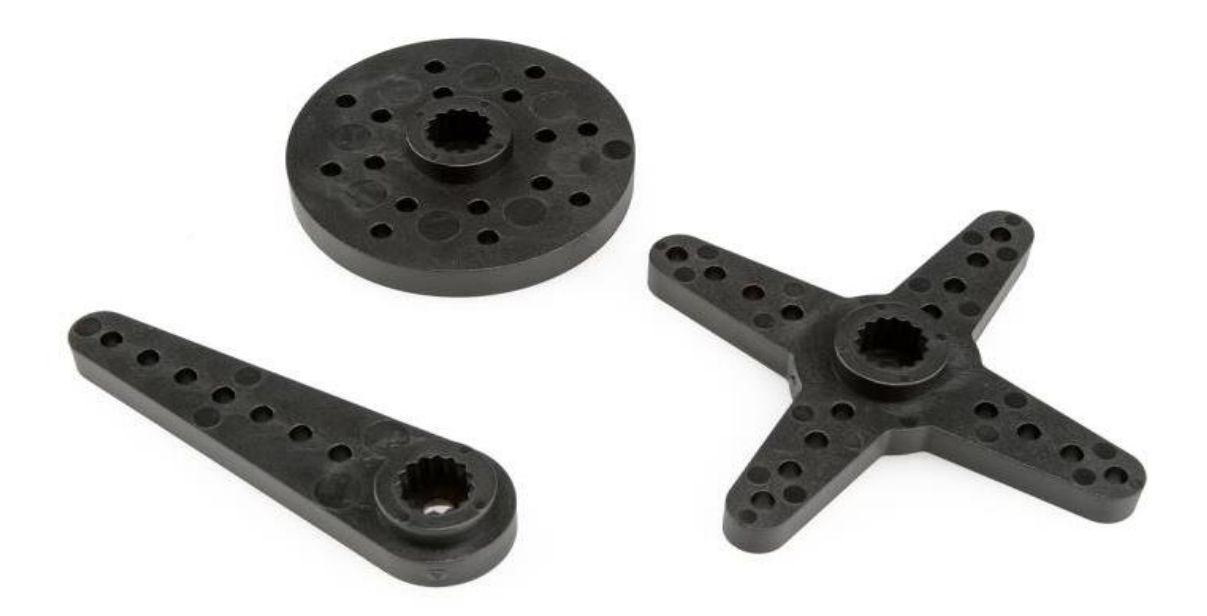

*Obr22. Příklad výstupních pák servopohonu [9]*

<span id="page-26-0"></span>Díry, které můžeme vidět na páce servopohonu, bývají od sebe vzdáleny většinou 1 cm. Jelikož většina výrobců servopohonů udává velikost momentu kg/cm můžeme jednoduše odvodit, jak velký bude mít servopohon tah, podle osazené díry. To je znázorněno na *[Obr23.](#page-26-1)*

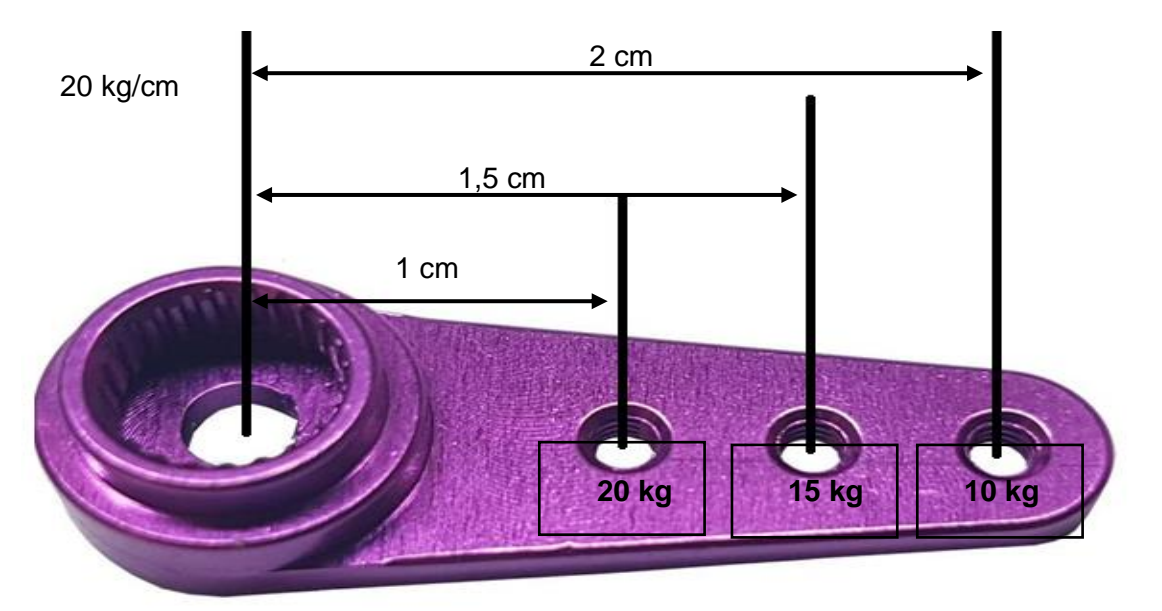

<span id="page-26-1"></span>*Obr23. Ukázka tahu servopohonu v závislosti na osazené díře [16] - upraveno*

#### **Servo saver**

Servo saver je speciální typ páky, který se nasadí na výstupní hřídel a chrání převody servopohonu před škodlivými nárazy a vibracemi. Ve své podstatě mají v sobě pružinku, která převezme náraz a díky tomu se nepoškodí převodní soustava servopohonu. Ukázku servo saveru můžeme vidět na *[Obr24.](#page-27-0)*

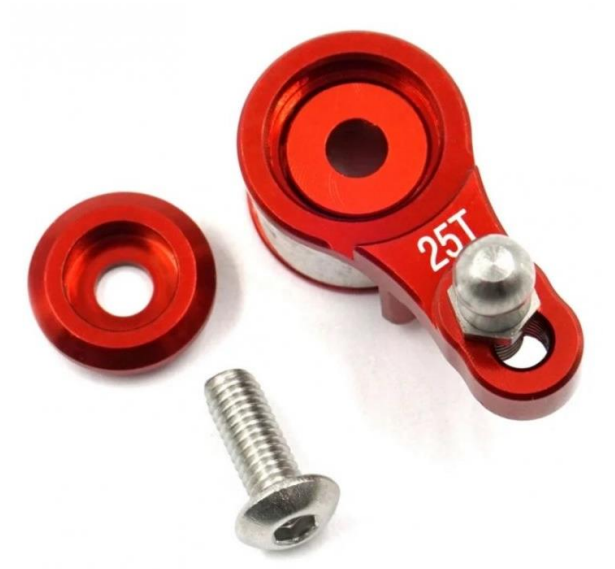

*Obr24. Ukázka servo saveru [14]*

### <span id="page-27-2"></span><span id="page-27-0"></span>**1.2.4. Základní parametry servopohonů**

Tato podkapitola se bude zabývat důležitými parametry servopohonů, které by měly být vždy udávány v datasheetu. K dalším parametrům patři samozřejmě i údaje o rozměrech jako je výška, šířka, délka a dále hmotnost. Tyto parametry jsou již v kapitole 1.2.2., proto zde nebudou probrány.

#### **Napájecí napětí**

Udává rozsah napájecího napětí, které je přivedeno na přívodní kabel k servu, při kterém je schopno pracovat. Většina servopohonů dokáže pracovat na dvou nebo čtyřech rozsazích napájecího napětí. Přibližná napětí jsou zaznamenána v *[Tab2](#page-27-1)*.

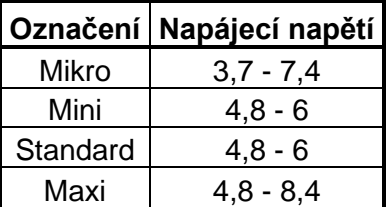

<span id="page-27-1"></span>*Tab2. Přibližná napájecí napětí všech typů modelářských servopohonů*

#### **Kroutící moment**

Kroutící moment neboli tah servopohonu je jeden z nejdůležitějších parametrů servopohonu. Nejčastěji se udává v kilogramech na centimetr (kg/cm) nebo newton metrech (Nm), nebo také může být v uncích na palec (oz/in). Vyjadřuje, jak velkou hmotnost unese servopohon, pokud bude objekt zavěšený na rameni o délce 1 cm. Mikro servopohon, který je z modelářských servopohonů nejmenší může dosahovat nejméně 0,5 kg/cm. Přibližné momenty jsou zaznamenány v *[Tab3](#page-28-0)*.

|          | Označení   Moment (kg/cm) |
|----------|---------------------------|
| Mikro    | $0,5 - 10$                |
| Mini     | $2,5 - 20$                |
| Standard | 4 - 30                    |
| Maxi     | $20+$                     |

*Tab3. Přibližné momenty jednotlivých typů modelářských servopohonů*

#### <span id="page-28-0"></span>**Rychlost pohybu**

Udává, jak dlouhou dobu trvá, než se servopohon natočí o určitý úhel, mezi časté hodnoty úhlů patří 60° a 90°. V tabulce *[Tab2](#page-27-1)* můžeme vidět přibližné rozmezí rychlostí jednotlivých modelářských servopohonů. Reálná hodnota servopohonu však záleží na kvalitě a výrobci servopohonu v dané kategorii.

| Označení | Rychlost (s/60°) |
|----------|------------------|
| Mikro    | $0,06 - 0,12$    |
| Mini     | $0,10 - 0,16$    |
| Standard | $0.12 - 0.20$    |
| Maxi     | $0.20 - 0.30$    |

<span id="page-28-1"></span>*Tab4. Přibližné rychlosti jednotlivých typů modelářských servopohonů*

## <span id="page-29-1"></span>**1.3. Snímače polohy**

Informace jsou čerpány z [7,34,35].

Snímače polohy se používají pro zjištění aktuální polohy servopohonu a můžeme je rozdělit na:

- a) Absolutní: udávají absolutní polohu v celém rozsahu otáčení. Po zapnutí je jednoznačně určena pozice pohonu. Používá se selsyn nebo optický kotouč
- b) Inkrementální: udávají relativní polohu pohonu, po zapnutí se musí pohon automaticky nastavit do základní pozice. Mají vysokou přesnost a skutečná poloha je dána počtem odměřovacích impulzů.
- c) Cyklicky absolutní: měří absolutní polohu pouze v omezené oblasti

### <span id="page-29-2"></span>**1.3.1. Odporový snímač polohy**

Odporový snímač polohy je základní typ snímacího systému, pracující na principu odporového děliče. Tento snímač se skládá z vodivé materiálové vrstvy umístěné na pevné základně, která je pokrytá materiálem s proměnlivým odporem. Pohybem vodivé vrstvy vzhledem k podkladovému materiálu dochází ke změně odporu, která se využívá k měření polohy. Vodivá vrstva se obvykle skládá ze dvou částí spojených vodičem, který vytváří proudový signál závislý na odporu vodivé vrstvy. Tento signál se poté měří a používá k určení polohy pohybujícího se objektu. Díky své jednoduché konstrukci jsou odporové snímače polohy relativně levné a spolehlivé, a díky své schopnosti poskytovat přesné měření polohy s vysokou přesností se často používají v aplikacích, které vyžadují přesnou detekci polohy.

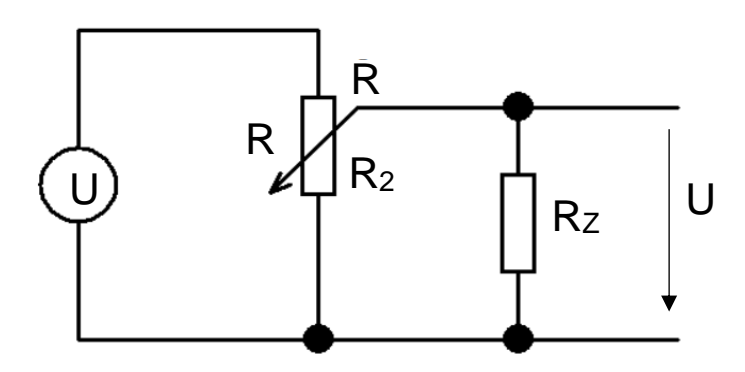

<span id="page-29-0"></span>*Obr25. Principiální schéma odporového snímače*

 $\sim$  21  $\sim$ 

Výstupní napětí se potom vypočítá jako:

$$
U_2 = \frac{\frac{R_2 \cdot R_z}{R_2 + R_z}}{\frac{R_2 \cdot R_z}{R_2 + R_z} + R_1} \cdot U \tag{1}
$$

Jeho hlavní výhodou je, že je jednoduchý z čehož plyne, že bude i velmi levný. Na druhé straně jeho nevýhody jsou, výstupní signál neudává přímou informaci o poloze, má nízkou životnost kvůli kontaktům, je teplotně závislý a ve výstupním signálu se vyskytuje šum.

### <span id="page-30-1"></span>**1.3.2. Inkrementální enkodér**

Princip inkrementálního enkodéru je v celku jednoduchý. Máme disk, který je přichycen na hřídel a otáčí se současně s hřídelí. Světlo, které je vysílané zdrojem světla umístěno před diskem, může procházet pouze průhlednými úseky disku. Impulzy, které jsou vytvářeny otáčejícím se diskem, jsou pomocí fotodetektoru převáděny na elektrické impulzy. Tyto impulzy jsou dále zesíleny a elektronicky zpracovány, kvůli odstranění rušení. Na obrázku *[Obr26](#page-30-0)* můžeme vidět zjednodušené provedení inkrementálního senzoru. Nejjednodušší provedení se skládá z kotouče, dvou zdrojů světla a dvou fotodetektorů. To můžeme vidět na *[Obr27.](#page-31-0)*

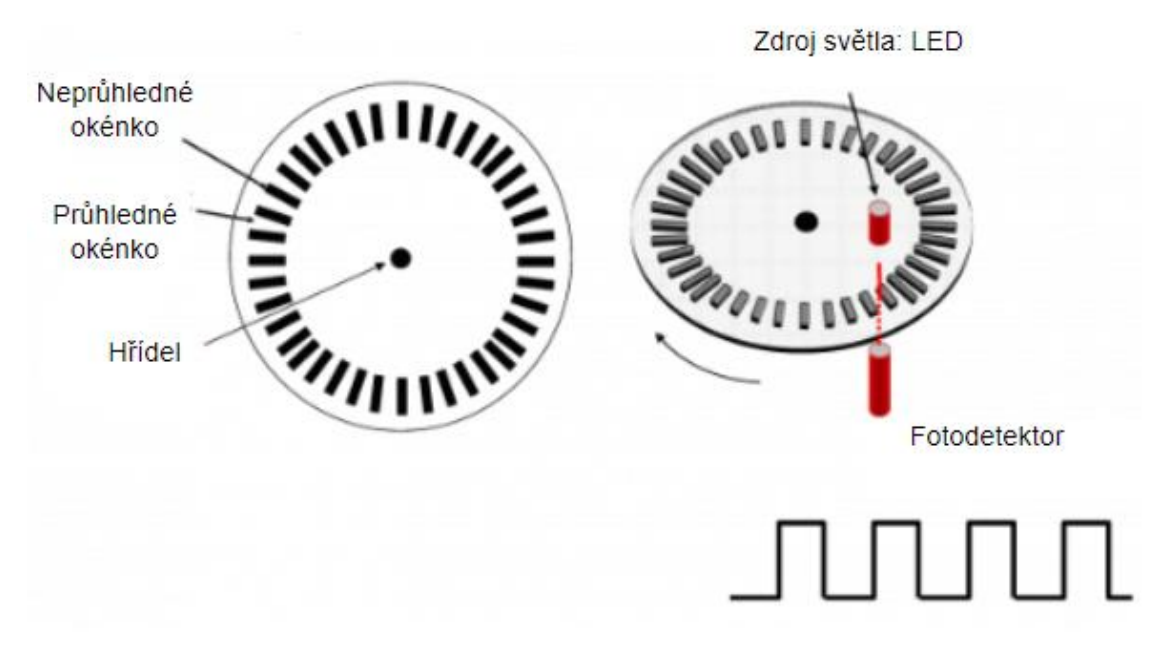

<span id="page-30-0"></span>*Obr26. Princip inkrementálního enkodéru [34] - upraveno*

Můžeme vidět, že stopy A a B jsou posunuté o 90°. To je z důvodu určení směru otáčení. Jak je z *[Obr27](#page-31-0)* patrné, když stopa A předbíhá stopu B tak se hřídel otáčí po směru hodinových ručiček.

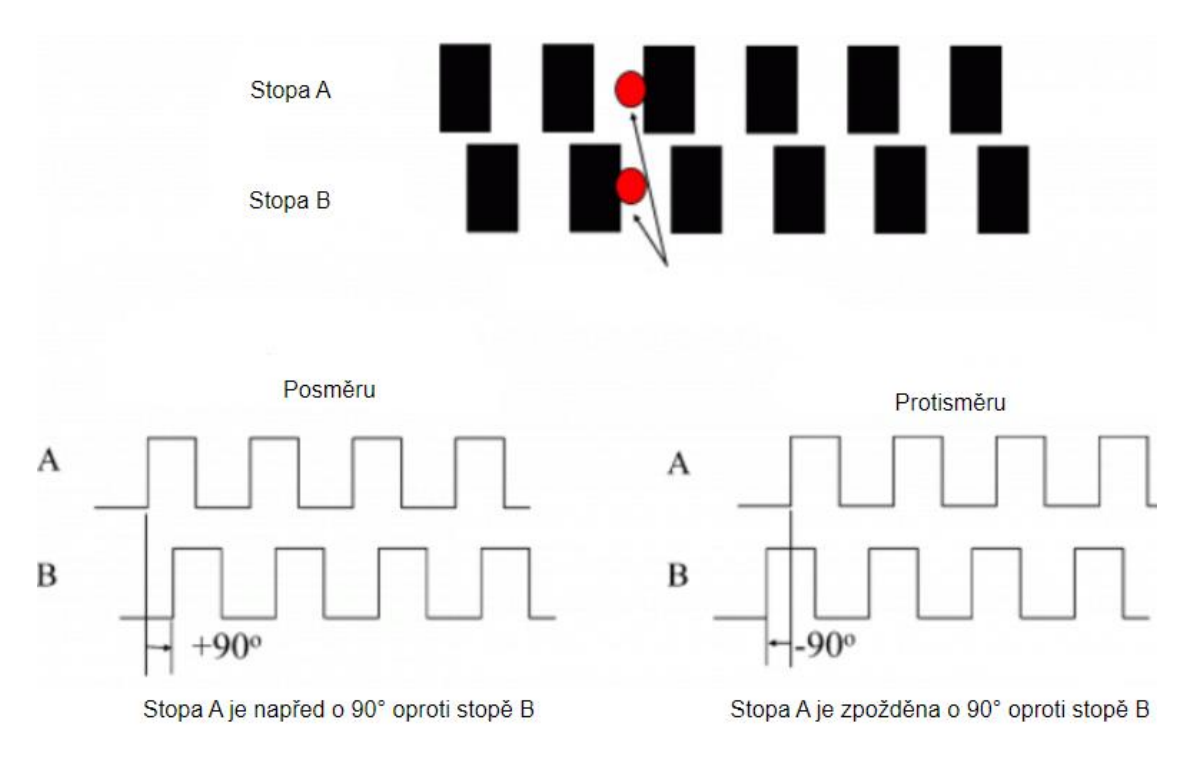

*Obr27. Princip detekce směru otáčení [34] - upraveno*

<span id="page-31-0"></span>Nevýhodou inkrementálního enkodéru je, že při ztrátě napájení ztrácí informaci o napočítaných impulzech.

### <span id="page-31-1"></span>**1.3.3. Absolutní enkodér**

Opakem inkrementálního enkodéru je enkodér absolutní. Ten na rozdíl od inkrementálního detekuje přímo polohu v rámci 360° otáčení. Skládá se ze speciálního kotouče, který má několik paralelních drah. Podle počtu paralelních drah se určuje rozlišení. Pro detekci je potřeba zdroj světla a tolik optických fotodetektorů kolik je paralelních drah. U absolutního enkodéru je přesně dát směr pohybu i jeho počátek.

Příklad kotouče absolutního enkodéru můžeme vidět na *[Obr28.](#page-32-0)* Jeho princip je vcelku jednoduchý, jelikož se jedná o klasický binární kód. Každá dráha se skládá z několika prázdných a plných míst. Jak se kotouč otáčí, tak světelné zdroje svítí na dráhy kotouče a podle průchodu světla do detektoru je vygenerován specifický kód. Z důvodu tvaru drah kotouče je vždy známa poloha, i když vypadne energie.

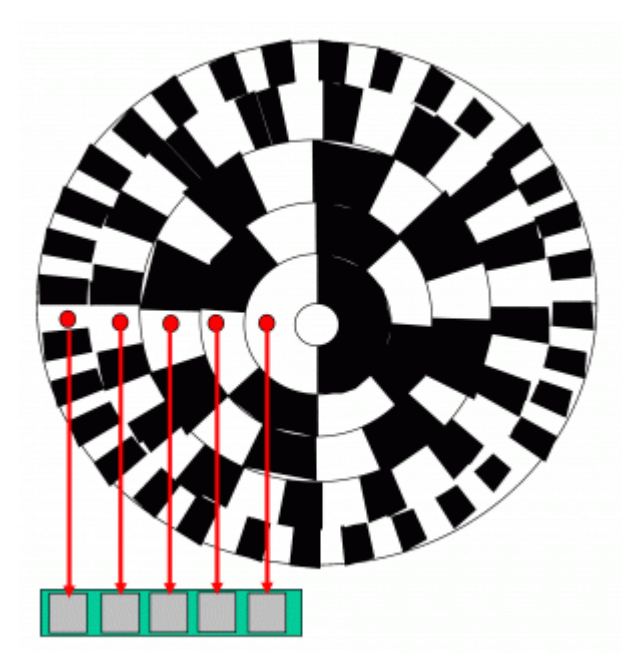

*Obr28. Princip absolutního enkodéru [34]* Příklad kódování si ukážeme na 3bitovém enkodéru. K nahlédnutí je v *[Tab5](#page-32-1)*.

<span id="page-32-0"></span>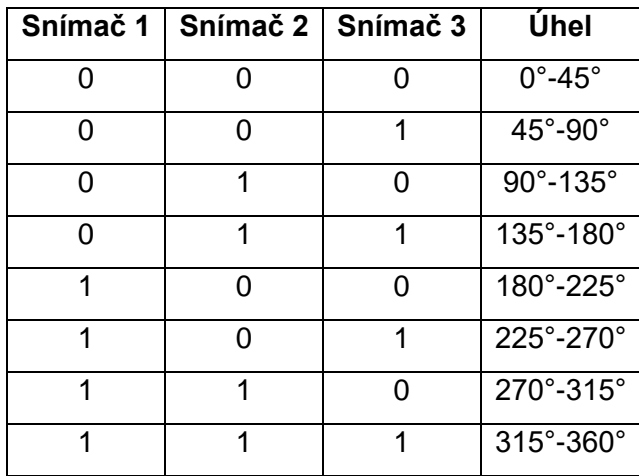

*Tab5. Příklad stavů 3bitového binárního kódování*

<span id="page-32-1"></span>V praxi se však v dnešní době používají 16bitové nebo 32bitové.

#### <span id="page-33-1"></span>**1.3.4. Resolver**

Resolver je polohový senzor, který měří okamžitou úhlovou polohu rotujícího hřídele, ke které je připevněn. Pro zajímavost chci uvést, že resolver byl používán už před druhou světovou válkou ve vojenské technice, kde se využíval pro měření a ovládání úhlu tankových věžích nebo lodních děl.

Resolvery jsou typicky stavěny jako malé motory, jejichž rotor se připojí na hřídel stroje, u kterého potřebujeme znát úhel natočení a stator, který generuje výstupní signály, se umístí na kryt motoru. Resolver převádí úhel natočení svého rotoru na ortogonální nebo kartézské složky (X a Y). Z geometrického hlediska je vztah mezi úhlem rotoru (φ) a jeho X a Y složkou pravoúhlý trojúhelník, jak je vidět na *[Obr29.](#page-33-0)*

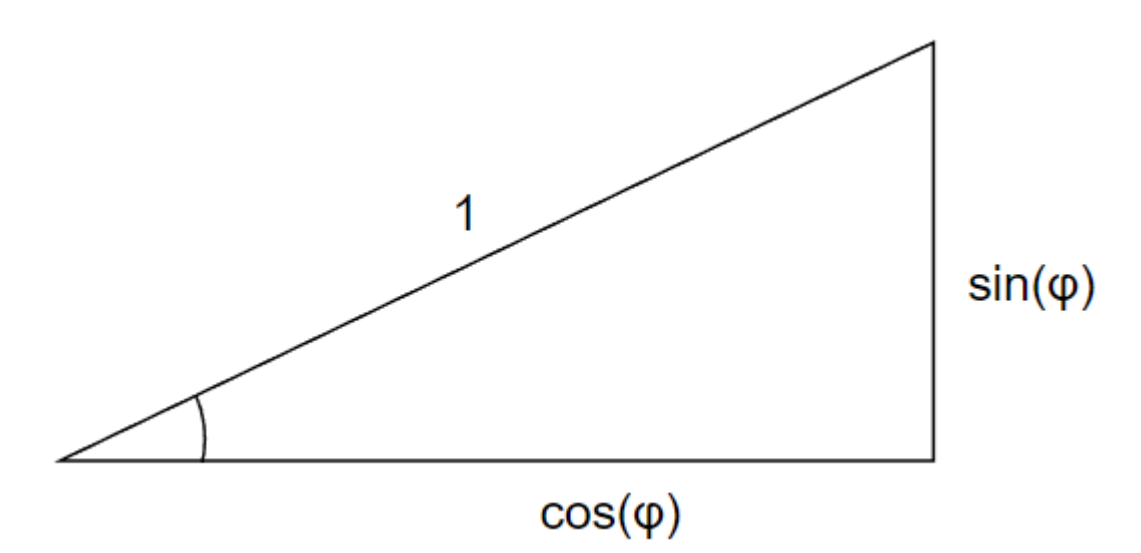

*Obr29. Použitím pravoúhlého trojúhelníku můžeme definovat sin(φ*) a cos(φ)

<span id="page-33-0"></span>V zásadě resolvery generují signál, který je úměrný sin a cos úhlu rotoru. Protože každý úhel má svojí unikátní kombinaci sin a cos hodnot, resolver poskytuje absolutní informaci o poloze rotoru v rámci jedné otáčky (360°). To je jeho výhoda na rozdíl od inkrementálního enkodéru.

Definujme vstupní napětí  $U_r$  a převod transformátoru  $p$ , potom napětí na statorovém vinutí bude:

$$
\text{Cos: } U_c = U_r \cdot p \cdot \cos{(\varphi)} \tag{2}
$$

$$
\text{Sin: } U_s = U_r \cdot p \cdot \sin(\varphi) \tag{3}
$$

Výsledný úhel se vypočítá pomocí  $arctg$ , a to následovně:

$$
\varphi = \arctg\left(\frac{\sin(\varphi)}{\cos(\varphi)}\right) = \arctg\left(\frac{U_s}{U_c}\right) \tag{4}
$$

 $\sim$  25  $\sim$ 

Principiální schéma resolveru najdeme na *[Obr30](#page-34-0)*.

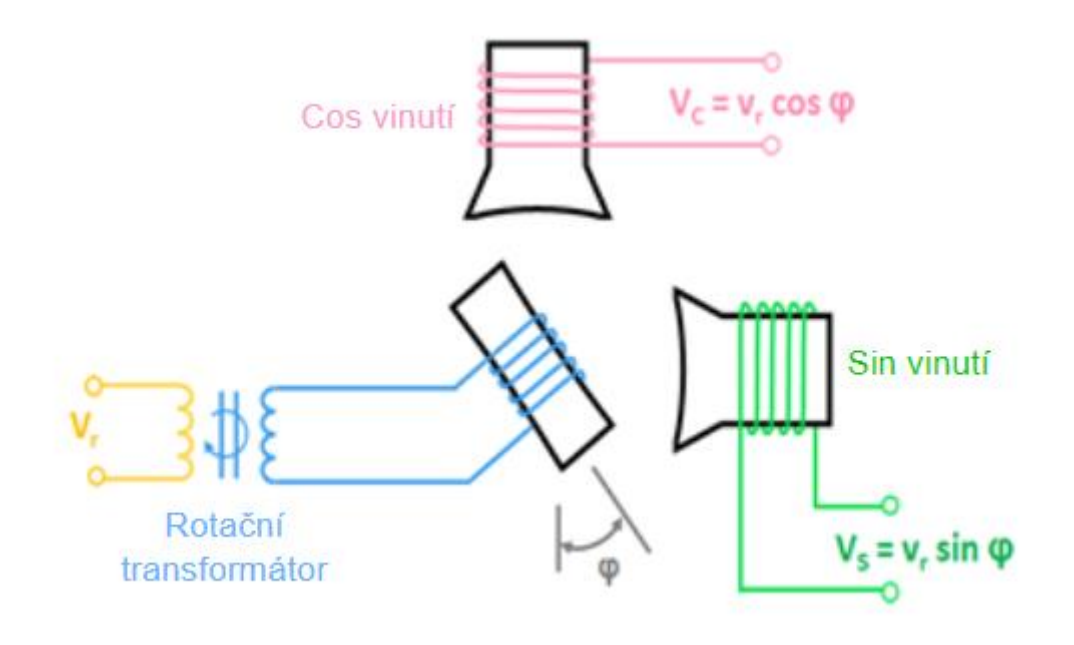

<span id="page-34-0"></span>*Obr30. Principiální schéma resolveru [35] – upraveno*

## <span id="page-35-1"></span>**1.4. Řízení modelářských servopohonů**

Informace jsou čerpány z [28,32].

Standartně se pro ovládání modelářských servopohonů používá RC ovladač, který obsahuje vysílač a model se servopohony obsahuje přijímač, proto se modelářské servopohony občas označují jako RC servopohony, kde RC znamená Radio Controlled, tedy v překladu řízení radiovými vlnami.

### <span id="page-35-2"></span>**1.4.1. Řízení pomocí RC ovladače**

Vysílač je zařízení, které přeměňuje míru stlačení páčky nebo otočení volantu na vysokofrekvenční signál, který je prostřednictvím antény vyzařován do okolí. Tento signál může být buď Amplitudově Modulovaný (AM) nebo Frekvenčně modulovaný (FM). Amplitudově modulovaný signál znamená, že vysílané vlny mají proměnlivou amplitudu. S tímto typem modulace pracují v současné době už jen levné vysílače. Frekvenční modulace naopak od amplitudové přenáší signál stále o stejné amplitudě, a to buď jako zhuštěné nebo zředěné vlny. Její výhodou oproti AM je, že má větší odolnost vůči rušení cizími signály. Ukázka vysílačů je na *[Obr31.](#page-35-0)*

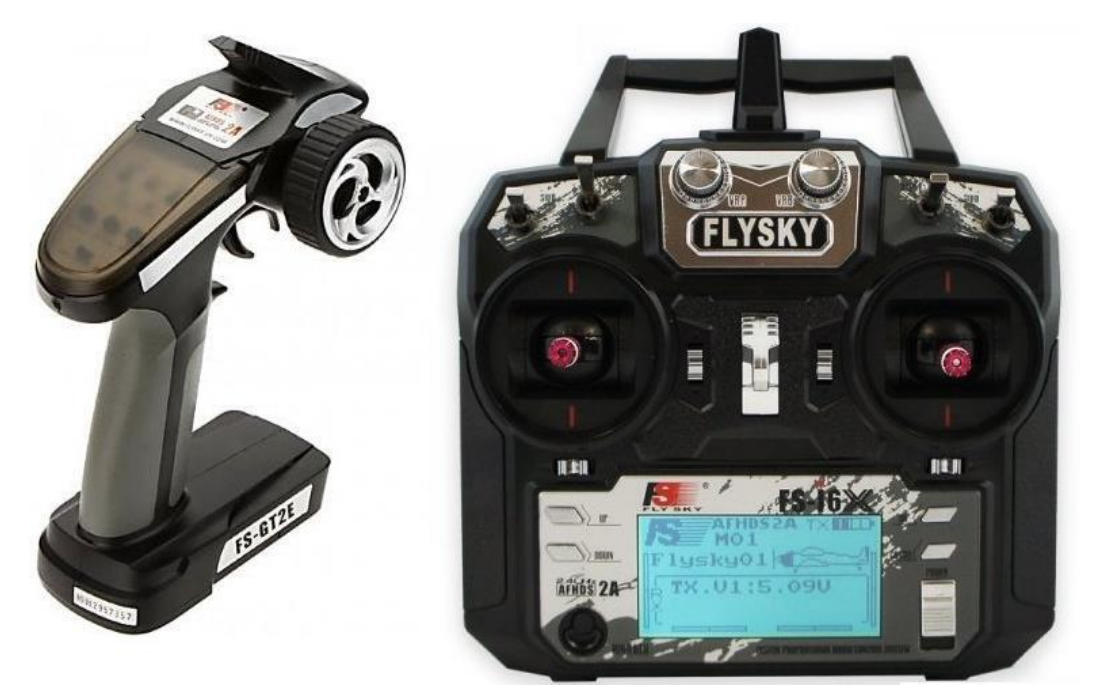

<span id="page-35-0"></span>*Obr31. Ukázka RC vysílač volantový (vlevo) [30] a pákový (vpravo) [31]* Přijímač je zařízení, které přijímá prostřednictvím antény signál, který vysílač vyzařuje. Skládá se ze tří částí: vysokofrekvenční, která obsahuje krystal párovaný s vysílačem, mezifrekvenční obvod, který filtruje signál, který je potřeba a nízkofrekvenční, který vytváří řídící signály pro jednotlivé servopohony. Přijímače jsou

uloženy do vhodného obalu, gumy nebo molitanu. Důvodem je ochrana proti otřesům a vibracím. Ukázka přijímače je na *[Obr32.](#page-36-0)*

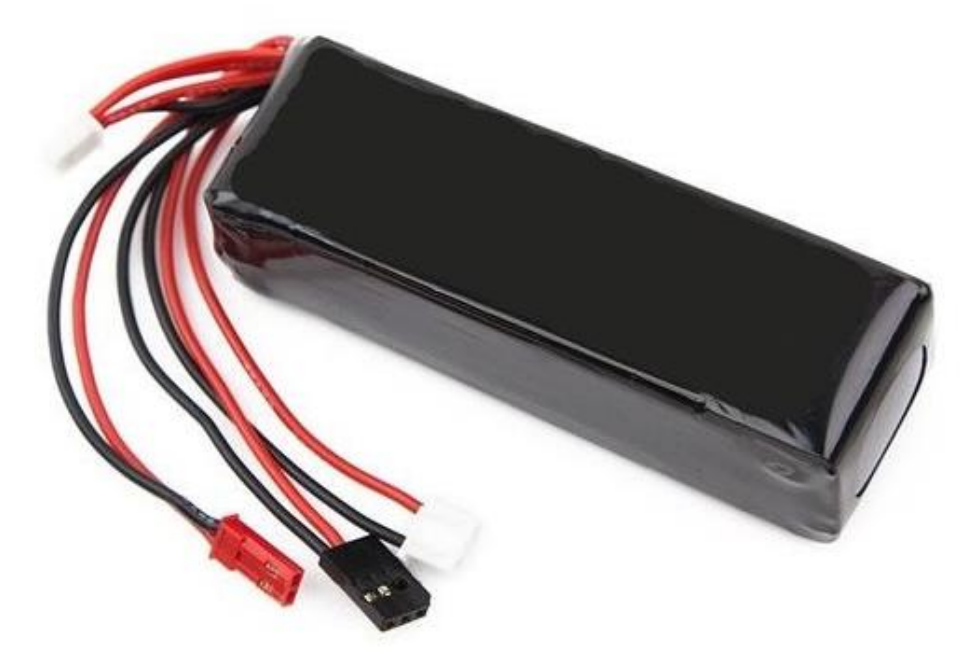

<span id="page-36-0"></span>*Obr32. Ukázka RC přijímače [29]*

## <span id="page-37-1"></span>**1.4.2. Řízení pomocí mikrokontroleru Arduino**

Jelikož se v této práci zabýváme řízením průmyslového robota pomocí mikrokontroleru Arduino, tak se budeme zabývat spíše Arduinem.

Arduino je jednodeskový počítač, který je založen na mikrokontrolerech ATmega od společnosti Atmel. Programuje se na vlastním vývojovém prostředí, které je znázorněno na *[Obr33.](#page-37-0)*

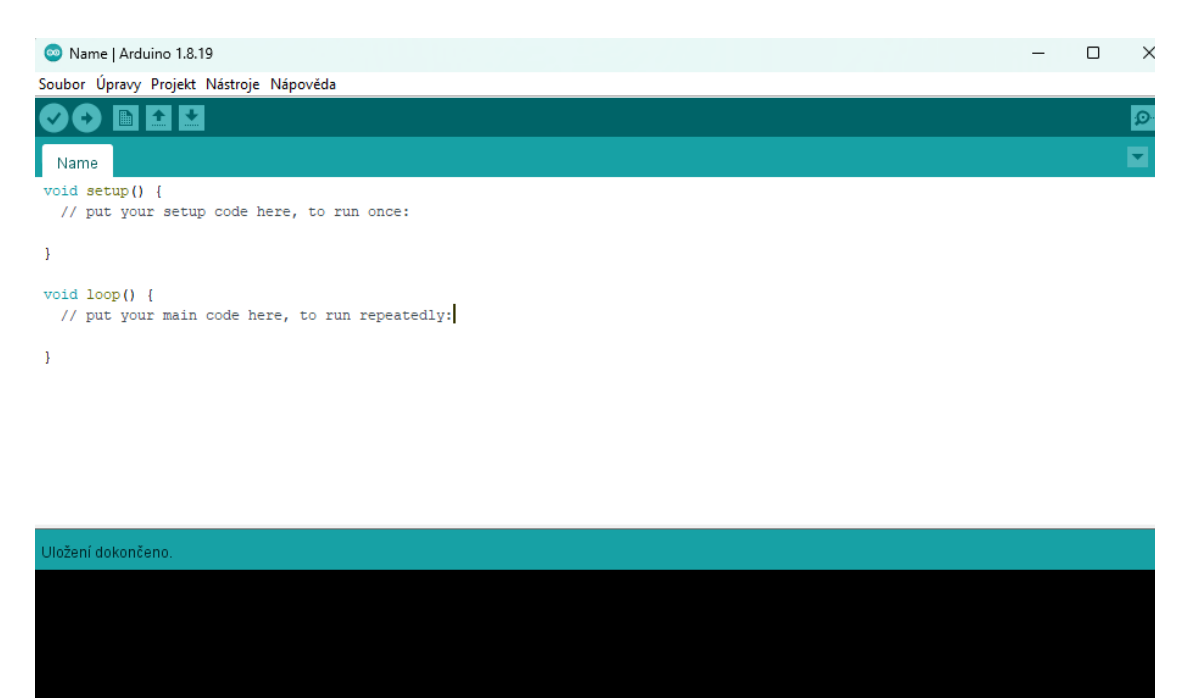

*Obr33. Arduino IDE (Vývojové prostředí)*

<span id="page-37-0"></span>Arduino jo otevřená platforma s grafickým vývojovým prostředím. Předlohou pro Arduino bylo prostředí Wiring, které vychází z programovacího jazyka C++. Wiring je programovací jazyk pro programovaní mikrokontroleru bez znalostí hardware.

Při prvním spuštění Arduino IDE uvidíte dvě funkce, první z těchto funkcí je funkce void setup(), tato funkce se spustí vždy na začátku programu. Zpravidla se v ní deklarují počáteční nastavení proměnných. Druhou funkcí je funkce void loop(), tato funkce se automaticky opakovaně volá, dokud je Arduino deska připojena k napájení. Píše se do něj vše, co chceme, aby program vykonával.

Pro ovládání servopohonů připojených desce Arduino je potřeba v projektu zahrnout knihovnu, která se stará o ovládání servopohonů. Tato knihovna se jmenuje Servo.h a zahrnutí se provede příkazem #include <Servo.h>.

Natočení servopohonu pomocí příkazu z Arduina můžeme vidět na *[Obr34,](#page-38-0) [Obr35,](#page-38-1) [Obr36.](#page-38-2)*

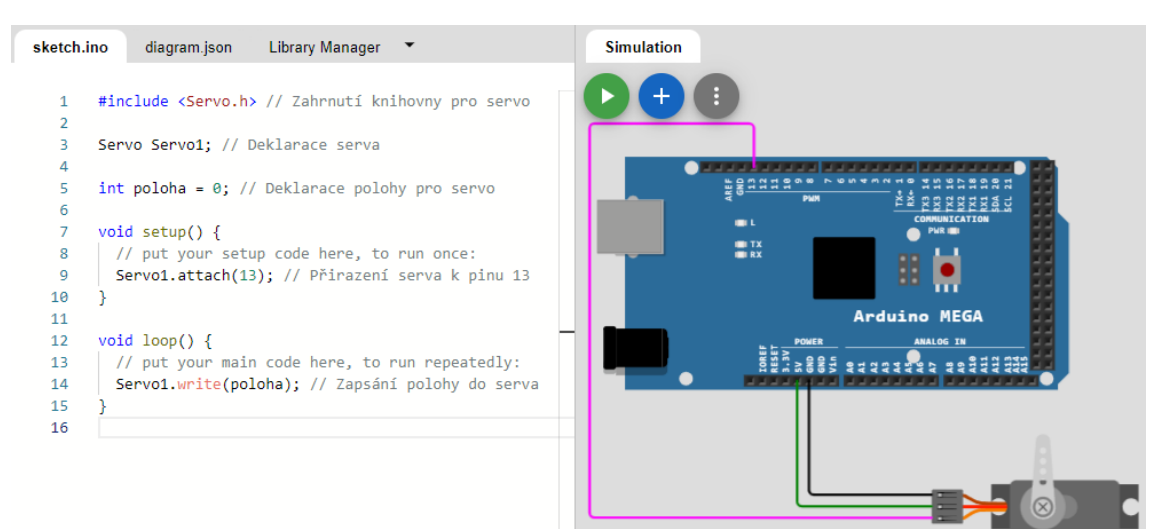

*Obr34. Ukázka natočení servopohonu pomocí příkazů z Arduina – úhel natočení 0°*

<span id="page-38-0"></span>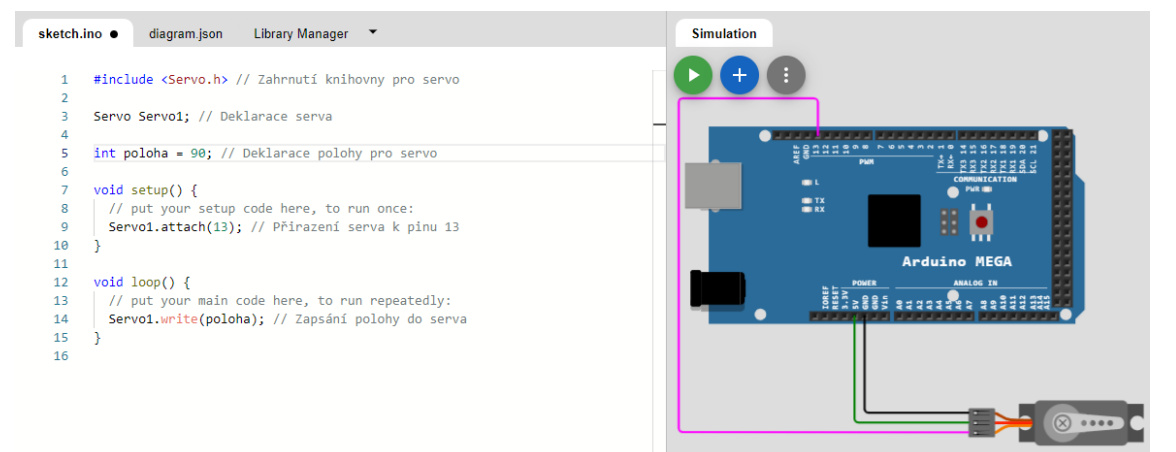

*Obr35. Ukázka natočení servopohonu pomocí příkazů z Arduina – úhel natočení 90°*

<span id="page-38-1"></span>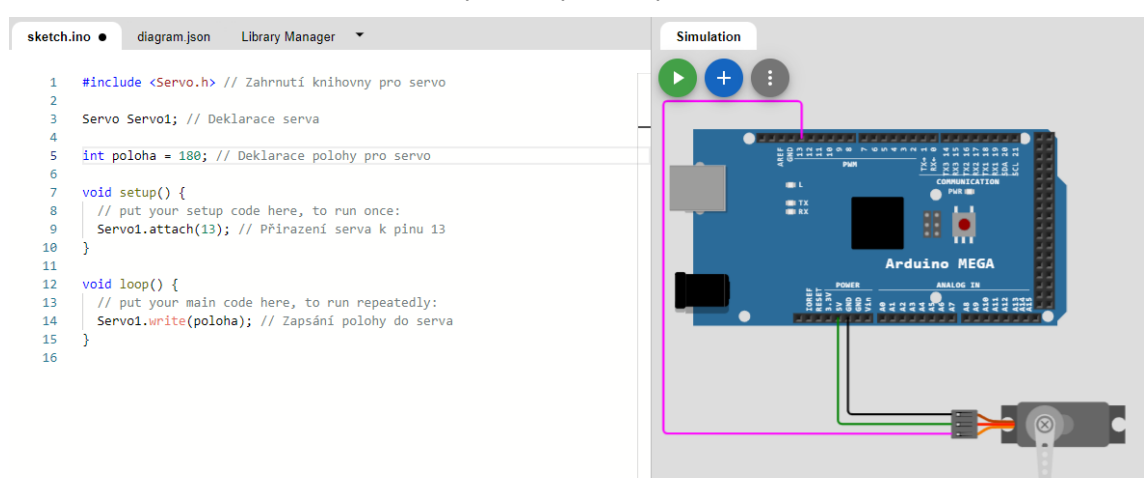

<span id="page-38-2"></span>*Obr36. Ukázka natočení servopohonu pomocí příkazů z Arduina – úhel natočení 180°*

## <span id="page-39-1"></span>**1.5. Průmyslový robot**

Průmyslový robot slouží k zajištění efektivity práce a současně snižuje náklady na pracovní sílu. Příklad takovýchto robotů můžeme naleznout na *[Obr37.](#page-39-0)*

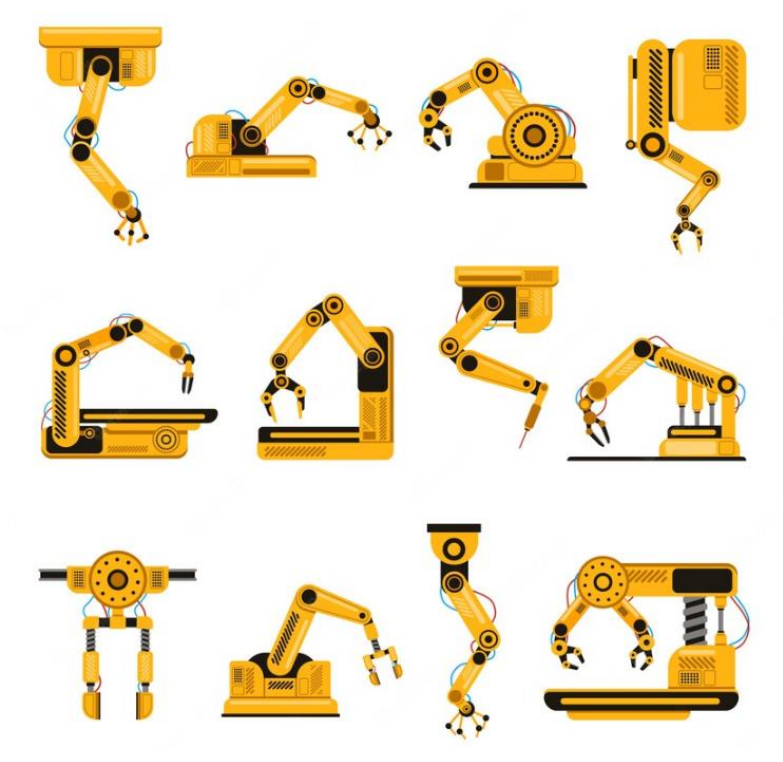

*Obr37. Ukázka průmyslových robotů [19]*

<span id="page-39-0"></span>Jak je ukázáno na *Obr37. průmyslový roboti* mohou mít různé podoby. Reálný průmyslový robot může vypadat například podle *[Obr38.](#page-40-0)* Na tomto obrázku můžeme naleznout šestiosého robota UR5. Tento robot je vhodný pro zatížení do 5 kg a může pracovat společné s lidskými pracovníky.

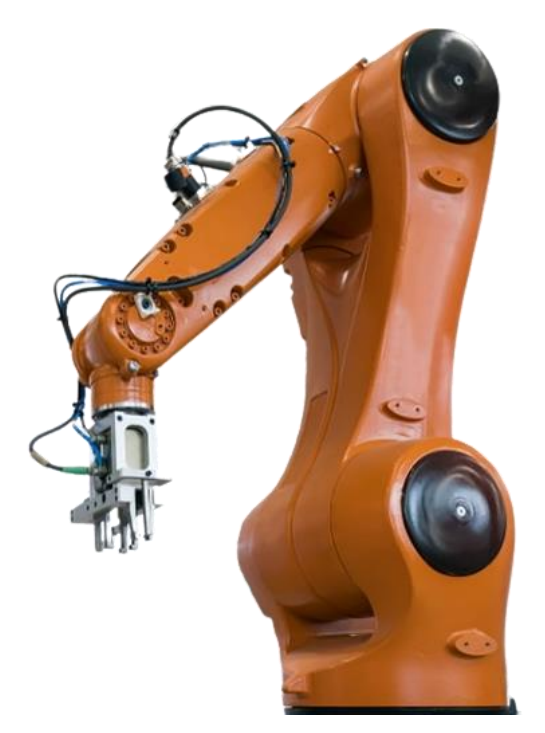

<span id="page-40-0"></span>*Obr38. Příklad průmyslového robota, UR5 – šest os pohybu[26]* Dále tyto roboti mohou být podle potřeby a podle určení použití o hodně mohutnější a výkonnější než ten na *[Obr38.](#page-40-0)*

Vedle průmyslového robota existuje i robotické rameno. Rozdíl mezi těmito roboty je ten, že průmyslový robot má uložený program v paměti, který vykonává, zatímco robotické rameno je určeno k ovládání operátorem. Příkladem může být vykládání zboží: v případě robotického ramena ovládá operátor rameno a chapadlo, zatímco průmyslový robot vykládá zboží podle uloženého programu v paměti.

# **Praktická část**

<span id="page-41-1"></span>V této práci se budeme zabývat programováním modelu průmyslového robota ve vývojovém prostředí Arduino. Průmyslový robot se skládá z pěti servopohonů. První servopohon otáčí se základnou ramena, druhý až čtvrtý jsou klouby ramena a pátý ovládá uchopovací hlavu.

## <span id="page-41-2"></span>**2.1. Model**

Model našeho robota je znázorněn na *[Obr39.](#page-41-0)* Toto znázornění je starší verze naše robota. Původní verze dále obsahovala display, který ukazoval vzdálenost, kterou vyhodnocoval ultrazvukový senzor, který součást modelu také není.

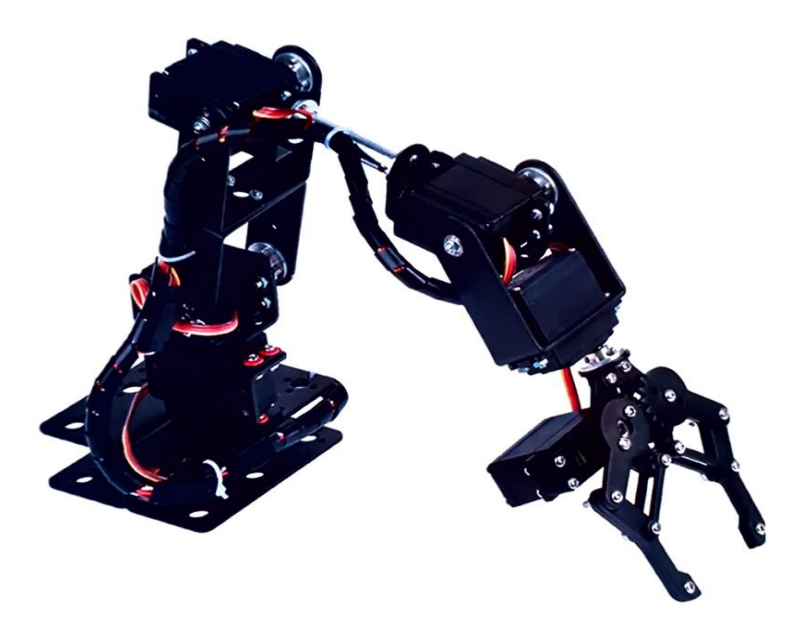

*Obr39. Ukázka původního modelu průmyslového robota*

<span id="page-41-0"></span>Model se skládá z pěti servopohonů, Arduino DUE, dvou diod (červené a zelené), spínače, pomocné desky plošného spoje, která slouží k propojení servopohonů s externí baterií, dále je zde ovládací prvek tlačítko a signalizační prvky diody a externí baterie, která není na obrázku *[Obr40.](#page-42-0)*

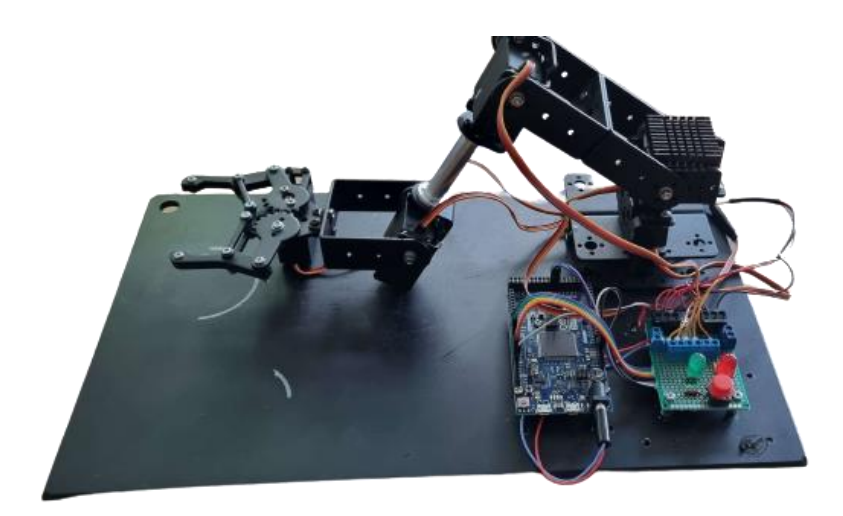

#### *Obr40. Současný model*

<span id="page-42-0"></span>Původně měl být model naprogramován tak, aby pokud ultrazvukové čidlo detekuje předmět, tak robot se pro něj natáhne, uchopí ho a přemístí na jiné místo, které je označené na desce modelu.

## <span id="page-43-1"></span>**2.2. Simulace**

Simulace byla prováděna podle online simulátoru [https://wokwi.com/.](https://wokwi.com/) Deska, která je použita v našem modelu je Arduino DUE, v simulaci můžeme vidět Arduino Mega, jelikož v simulačním prostředí nebylo Arduino DUE na výběr.

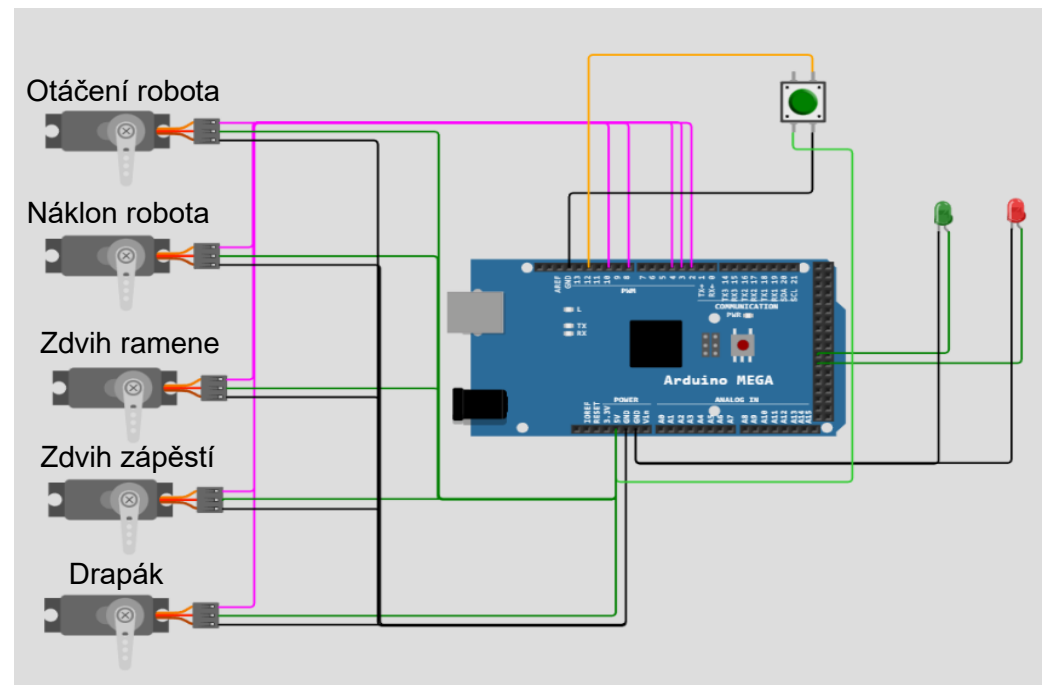

*Obr41. Simulace modelu průmyslového robota*

<span id="page-43-0"></span>Simulace začíná tím, že se servomotory nastaví do výchozí polohy a čekají, než se zmáčkne tlačítko, které spustí simulaci. Než se zmáčkne tlačítko, tak svítí zelená dioda. Po zmáčknutí tlačítka se zhasne zelená dioda a rozsvítí se červená dioda a provede se tělo programu.

Odkaz na simulaci je zde:<https://wokwi.com/projects/365634264086712321>

## <span id="page-44-1"></span>**2.3. Použitý hardware**

V této části se dozvíme, jaké hlavní zařízení bylo použito pro programování a řízení průmyslového robota.

### <span id="page-44-2"></span>**2.3.1. Arduino DUE**

Informace jsou čerpány z [33].

Arduino DUE je vývojová deska založena na procesoru Atmel SAM3X8E ARM Cortex-M3. Je to první deska založena na 32bitové architektuře. Na svém těle má umístěno 54 digitálních input/output (vstupních/výstupních) pinů, z nichž 12 je možno použít pro PWM výstupy, 12 analogových pinů, napájecí konektor, resetovací tlačítko a tlačítko na smazání paměti. Na rozdíl od ostatních desek Arduino, je Arduino DUE nutné napájet 3,3 V. Maximální výstupní napětí no I/O piny je 3,3 V. Vyšší napětí by ji mohlo poškodit. Ukázku desky Arduino DUE můžeme vidět na *[Obr42.](#page-44-0)*

<span id="page-44-3"></span><span id="page-44-0"></span>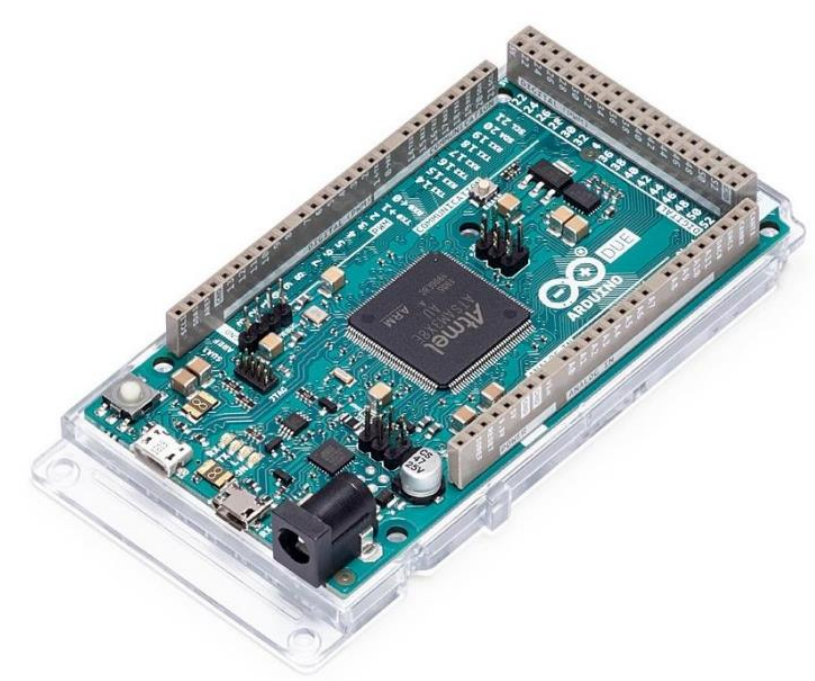

*Obr42. Ukázka Arduino DUE [33]*

## **2.3.2. Servopohon**

Informace byly čerpány z datasheetu k servopohonu.

Pro tento model byly použity servopohony MG996R.

Servopohon MG996R je servopohon s kovovými převody a hřídelí. Jedná se o digitální servopohon.

Specifikace servopohonu MG996R jsou zaznamenány v *[Tab6](#page-45-0)*.

<span id="page-45-0"></span>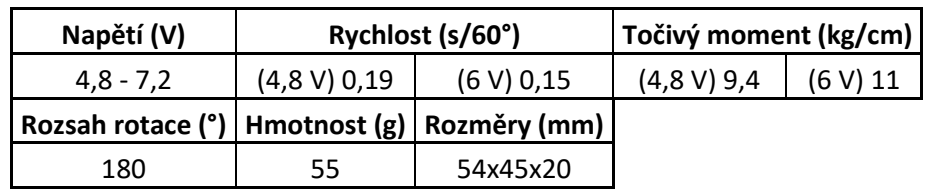

*Tab6. Specifikací servopohonu MG996R*

### <span id="page-46-0"></span>**2.4. Kód programu robota**

```
// Připojení knihoven
#include <Servo.h>
// Založení proměnných pro servomotory
Servo Servo 1; // Deklarace Serva1 - Základna
Servo Servo 2; // Deklarace Serva2 - Náklon robota
Servo Servo_3; // Deklarace Serva3 - Zdvih ramene
Servo Servo_4; // Deklarace Serva4 - Zdvih ruky
Servo Servo 5; // Deklarace Serva5 - Drapák
//--------------------------------------
int Led Red = 42; // Definování pinu na který je připojena červená
ledka (Stav - práce)
int Led_Green = 40; // Definování pinu na který je připojena zelená 
ledka (Stav - připraven)
int Butt = 12; // Definování pinu pro tlačítko
int Butt_1; // Deklarace tlačítka
//--------------------
// Pozice serva + potřebné proměnné
int cas_krok = 1; // Deklarace proměnné pro čas mezi jednotlivými 
kroky
int cas_pauza = 1000; // Deklarace proměnné pro vytyčení času pauzy
//----------------------
double pozice 1 = 55; // Deklarace pozice pro první servo
double pozice_2 = 100; // Deklarace pozice pro druhé servo 
double pozice_3 = 110; // Deklarace pozice pro třetí servo 
double pozice_4 = 125; // Deklarace pozice pro čtvrté servo 
double pozice_5 = 20; // Deklarace pozice pro šesté servo 
// Pomocné pozice
double poz_1 = 83, poz_1_2 = 27;
double poz 2 = 38;
double poz 3 = 54;
double poz 4 = 111;
double poz 5 = 62;
```

```
//-----------------
int pozice_max = 180; // Deklarace maximálního úhlu otočení serva
int pozice min = 0; // Deklarace minimálního úhlu otočení serva
double pozice; // Deklarace danné pozice serva
//--------------------------------------
void setup() {
   Serial.begin(9600);//Inicializace sériové komunikace
   //------------------------
   Servo_1.attach(2); // Servo 1 přiojeno na pin 2
   Servo_2.attach(3); // Servo 2 přiojeno na pin 3
   Servo_3.attach(4); // Servo 3 přiojeno na pin 4
   Servo_4.attach(8); // Servo 4 přiojeno na pin 8
   Servo_5.attach(10); // Servo 6 přiojeno na pin 10
   //Zapsání výchozích pozic do jednotlivých serv
  Servo 1.write(pozice 1);
  Servo_2.write(pozice_2);
  Servo_3.write(pozice_3);
  Servo_4.write(pozice_4);
  Servo_5.write(pozice_5);
   //----------------------
   pinMode(Led_Red, OUTPUT); // Nastavení červené ledky jako výstup
   pinMode(Led_Green, OUTPUT); // Nastavení zelené ledky jako výstup
   pinMode(Butt, INPUT); // Nastavení tlačítka jako vstup
   digitalWrite(Led_Red, LOW); // Červené ledka je zhasnuta
```
digitalWrite(Led\_Green, HIGH); // Zelená ledka je rozsvícena

```
} // ---- Konec funkce setup ----
```

```
//--------------------------------------
```
//--------------------------------------

void loop() {

Butt 1 = digitalRead(Butt); // Přečtení vstupu tlačítka a uložení do proměnné

if (Butt\_1) { // Když tlačítko sepnuto, proveď následující

```
 digitalWrite(Led_Red, HIGH); // Rozsvítit červenou ledku
```

```
 digitalWrite(Led_Green, LOW); // Zhasnout zelenou ledku
 // ---- Zavřít drapák ----
for (pozice = pozice max; pozice >= pozice min; pozice -= 0.5) {
  if (pozice \le pozice_5 && pozice > = 0) {
    Servo 5.write(pozice);
     delay(cas_krok);
   }
 } // ---- Konec cyklu ----
 delay(cas_pauza);
 // ---- (* * * *) ----
 // ---- Otevřít drapák ----
for (pozice = pozice_min; pozice <= pozice_max; pozice += 0.5) {
  if (pozice \leq pozice 5 && pozice > = 0) {
    Servo 5.write(pozice);
     delay(cas_krok);
   }
 } // ---- Konec cyklu ----
 delay(cas_pauza);
 // ---- (* * * *) ----
 // ---- Sjezd dolu ze základní pozice ----
for (pozice = pozice_max; pozice >= pozice_min; pozice -= 0.5) {
  if (pozice \le pozice_2 && pozice >= poz_2) {
    Servo 2.write(pozice);
     delay(cas_krok);
   }
  if (pozice \le pozice \ge 8& pozice \ge poz\ge3) {
    Servo 3.write(pozice);
     delay(cas_krok);
   }
  if (pozice \le pozice 4 && pozice >= poz 4) {//(>= , \le 0)
     Servo_4.write(pozice);
     delay(cas_krok);
   }
```

```
\sim 40 \sim
```

```
\sim 41 \sim delay(cas_krok);
 } // ---- Konec cyklu ----
 delay(cas_pauza);
 // ---- (* * * *) ----
 // ---- Zavřít drapák ----
for (pozice = pozice max; pozice >= pozice min; pozice -= 0.5) {
  if (pozice \le pozice 5 && pozice > = 0) {
     Servo_5.write(pozice);
     delay(cas_krok);
   }
 } // ---- Konec cyklu ----
 delay(cas_pauza);
 // ---- (* * * *) ----
 // ---- Zpět do základní pozice ----
for (pozice = pozice min; pozice <= pozice max; pozice += 0.5) {
  if (pozice >= poz_2 && pozice <= pozice_2) {
     Servo_2.write(pozice);
     delay(cas_krok);
   }
  if (pozice >= poz= 3 && pozice <= pozice= 3) {
     Servo_3.write(pozice);
     delay(cas_krok);
   }
  if (pozice >= poz_4 && pozice \le pozice_4) {
     Servo_4.write(pozice);
     delay(cas_krok);
   }
   delay(cas_krok);
 } // ---- Konec cyklu ----
 delay(cas_pauza);
 // ---- (* * * *) ----
 // ---- Pootočit ----
for (pozice = pozice min; pozice <= pozice max; pozice += 0.5) {
```

```
\sim 42 \simif (pozice >= pozice 1 && pozice <= poz1) {
     Servo 1.write(pozice);
      delay(cas_krok);
   }
 } // ---- Konec cyklu ----
 delay(cas_pauza);
for (pozice = pozice max; pozice >= pozice min; pozice -= 0.5) {
  if (pozice \le poz_1 && pozice >= poz_1_2) {
      Servo_1.write(pozice);
      delay(cas_krok);
   }
 } // ---- Konec cyklu ----
 delay(cas_pauza);
for (pozice = pozice min; pozice <= pozice max; pozice += 0.5) {
  if (pozice >= poz 1 2 && pozice <= pozice 1) {
      Servo_1.write(pozice);
      delay(cas_krok);
   }
 } // ---- Konec cyklu ----
 delay(cas_pauza);
 // ---- (* * * *) ----
 // ---- Sjezd dolu ze základní pozice ----
for (pozice = pozice_max; pozice >= pozice_min; pozice -= 0.5) {
  if (pozice \le pozice_2 && pozice \ge poz_2) {
      Servo_2.write(pozice);
      delay(cas_krok);
   }
  if (pozice \le pozice 3 && pozice >= poz 3) {
     Servo 3.write(pozice);
      delay(cas_krok);
   }
  if (pozice <= pozice_4 && pozice >= poz_4) \frac{1}{2} \frac{1}{2} \frac{1}{2} \frac{1}{2} \frac{1}{2} \frac{1}{2} \frac{1}{2} \frac{1}{2} \frac{1}{2} \frac{1}{2} \frac{1}{2} \frac{1}{2} \frac{1}{2} \frac{1}{2} \frac{1}{2} \frac{1}{2} \frac{1}{2} \frac{1}{2}Servo 4.write(pozice);
```

```
\sim 43 \sim delay(cas_krok);
   }
   delay(cas_krok);
 } // ---- Konec cyklu ----
 delay(cas_pauza);
 // ---- (* * * *) ----
 // ---- Otevřít drapák ----
for (pozice = pozice_min; pozice <= pozice_max; pozice += 0.5) {
  if (pozice \le pozice_5 && pozice > = 0) {
     Servo_5.write(pozice);
     delay(cas_krok);
   }
 } // ---- Konec cyklu ----
 delay(cas_pauza);
1/(-1) ---- (* * * * ) ----
 // ---- Zpět do základní pozice ----
for (pozice = pozice_min; pozice <= pozice_max; pozice += 0.5) {
  if (pozice >= poz_2 && pozice <= pozice_2) {
     Servo_2.write(pozice);
     delay(cas_krok);
   }
  if (pozice >= poz_3 && pozice \le pozice_3) {
     Servo_3.write(pozice);
     delay(cas_krok);
   }
  if (pozice >= poz 4 && pozice <= pozice 4) {
    Servo 4.write(pozice);
     delay(cas_krok);
   }
   delay(cas_krok);
 } // ---- Konec cyklu ----
 delay(cas_pauza);
 // ---- (* * * *) ----
```
 digitalWrite(Led\_Red, LOW); // Červená ledka zhasnuta digitalWrite(Led\_Green, HIGH); // Zelená ledka rozsvícena delay(cas\_pauza);

} // ---- Konec funkce if pro tlačítko Butt\_1 ----

} // ---- Konec funkce loop ----

// ---- Konec programu ----

//--------------------------------------------------------

<span id="page-53-0"></span>Úkolem této práce bylo vytvoření programu pro řízení průmyslového robota. Program pro takového průmyslového robota se píše pro specifické použití, například při automatizaci CNC strojů může robot brát z regálů z předem daného umístění potřebný materiál, který následně vloží do CNC stroje, který jej dále zpracuje.

V mé práci byly popsány různé typy servopohonů. Zejména že tyto pohony se musí vždy volit speciálně podle toho, na jaký účel přesně mají být určeny. To z toho důvodu, že při nesprávném použití poddimenzovaného servopohonu by se například mohli přetěžovat, a tedy buďto přímo rozbít anebo tímto přetěžováním výrazně zkrátit svoji životnost anebo naopak při použití naddimenzovaného servopohonu by se tento robot mohl značně prodražit, a tedy jeho použití by mohlo být neefektivní z ekonomického hlediska.

Je patrné, že servopohony jsou velice důležitými prvky pro automatizaci, jelikož bez nich by nebylo přesné polohování průmyslových robotů, u kterých se využívají nejčastěji.

Průmyslový robot či robotické rameno se všemi servopohony tedy musí být zvoleno na míru aplikaci, kde se má použít a aby správně a na míru pracoval, je třeba napsat kvalitní obslužný program. Způsob psaní tohoto programu také může výrazně ovlivnit efektivitu práce tohoto robota při průmyslovém využití, neboť chybně napsaný program, co má robot dělat, může způsobit, že robot nebude plně na 100 % využit. Pokud robot nebude plně využit, tak se výrazně prodlužuje ekonomická návratnost investice.

Tvorba programu pro práci robota je tedy neméně důležitá než robot samotný, možná i důležitější, neboť robot bude dělat přesně to, co se mu naprogramuje, a tedy na programu přímo závisí výsledek celé práce.

Z důvodu, že se má práce zabývá pouze modelem průmyslového robota, jsou zde popsané i modelářské servopohony, které se využívají pro takovéto modely ve velice velkém množství. Takový modelářský servopohon je vskutku levný a mnohdy na svou cenu velice výkonný.

Dále jsou v práci popsány nejčastěji používané snímače polohy, které se využívají v servopohonech, jelikož bez snímače polohy by se nejednalo o servopohon.

Program byl úspěšně napsán a vyzkoušen na robotu. Robot je naprogramován, aby při nahrání programu do paměti Arduina se nastavil do výchozí pozice. Po nastavení výchozí pozice robot čeká, než se zmáčkne tlačítku, které zahájí jeho pohyb. Než se zmáčkne tlačítko tak svítí zelená dioda. Po zmáčknutí onoho tlačítka zhasne zelená dioda a rozsvítí se červená, která signalizuje pohyb robota. Robot je naprogramován, aby prvně zavřel a pak otevřel drapák. Pak se natáhl dopředu a uchopil imaginární předmět. Po uchopení se robot vrátí zpátky do původní polohy, ve které zůstane a začne se otáčen na jednu stranu a pak na druhou. Po dokončení tohoto pohybu je opět v základní poloze a natáhne se dopředu a uchopený imaginární předmět vrátí na jeho původní místo a opět se vrátí do původní pozice. Zhasne červená dioda a rozsvítí se zelená, která signalizuje klidový stav.

Jako poslední věc bych rád uvedl, že robot by se dal vylepšit o silnější servopohony, se kterými by se mohla praktická činnost vyzkoušet pořádně a také o původně zamýšlené ultrazvukové čidlo, které mělo rozpoznat předmět v dané vzdálenosti, který měl zaktivovat činnost robota.

# <span id="page-55-0"></span>**Seznam literatury**

[1] RC-Tamiya - Servo. *RC-Tamiya - Úvod* [online]. Dostupné z: [http://rc](http://rc-tamiya.cekuj.net/servo.a21.html)[tamiya.cekuj.net/servo.a21.html](http://rc-tamiya.cekuj.net/servo.a21.html)

[2] Access denied. *Access denied* [online]. Dostupné z:

[https://www.littohot.com/products/futaba-s9157-coreless-motor-high-torque-metal](https://www.littohot.com/products/futaba-s9157-coreless-motor-high-torque-metal-gear-digital-servo-for-rc-hobby)[gear-digital-servo-for-rc-hobby](https://www.littohot.com/products/futaba-s9157-coreless-motor-high-torque-metal-gear-digital-servo-for-rc-hobby)

[3] Futaba S3003 (4,1kg 0,19s/60°) - Profimodel.cz. [online]. Copyright © 2016 [cit. 26.05.2023]. Dostupné z: [https://profimodel.cz/cs/analogova/256839-futaba-s3003-](https://profimodel.cz/cs/analogova/256839-futaba-s3003-41kg-019s-60-8595241333113.html) [41kg-019s-60-8595241333113.html](https://profimodel.cz/cs/analogova/256839-futaba-s3003-41kg-019s-60-8595241333113.html)

[4] 403 Forbidden. *403 Forbidden* [online]. Dostupné z: [https://www.elprocus.com/dc](https://www.elprocus.com/dc-servo-motor/)[servo-motor/](https://www.elprocus.com/dc-servo-motor/)

[5] Servopohony. Servopohon Co je to servopohon ? \*jsou to motory, u kterých lze nastavit přesnou polohu osy, a to pomocí zpětné vazby nebo koncového spínače. ppt stáhnout. *SlidePlayer - Nahrávejte a Sdílejte své PowerPoint prezentace* [online]. Copyright © 2023 SlidePlayer.cz Inc. [cit. 26.05.2023]. Dostupné z: <https://slideplayer.cz/slide/11198611/>

[6] Jak funguje servomotor a zpětnovazební řízení | RAVEO s.r.o.. *RAVEO s.r.o. | WORLD OF MOTION* [online]. Copyright © [cit. 26.05.2023]. Dostupné z: <https://www.raveo.cz/jak-funguje-servomotor-a-zpetnovazebni-rizeni>

[7] [online]. Dostupné z: [chrome-](chrome-extension://efaidnbmnnnibpcajpcglclefindmkaj/https:/www.pslib.cz/jaroslav.semerad/board/Technicke%20lyceum/L4_2012_13/maturitni_okruhy/mat.okr_25/sn%C3%ADma%C4%8De%20polohy.pdf)

[extension://efaidnbmnnnibpcajpcglclefindmkaj/https://www.pslib.cz/jaroslav.semerad](chrome-extension://efaidnbmnnnibpcajpcglclefindmkaj/https:/www.pslib.cz/jaroslav.semerad/board/Technicke%20lyceum/L4_2012_13/maturitni_okruhy/mat.okr_25/sn%C3%ADma%C4%8De%20polohy.pdf) [/board/Technicke%20lyceum/L4\\_2012\\_13/maturitni\\_okruhy/mat.okr\\_25/sn%C3%A](chrome-extension://efaidnbmnnnibpcajpcglclefindmkaj/https:/www.pslib.cz/jaroslav.semerad/board/Technicke%20lyceum/L4_2012_13/maturitni_okruhy/mat.okr_25/sn%C3%ADma%C4%8De%20polohy.pdf) [Dma%C4%8De%20polohy.pdf](chrome-extension://efaidnbmnnnibpcajpcglclefindmkaj/https:/www.pslib.cz/jaroslav.semerad/board/Technicke%20lyceum/L4_2012_13/maturitni_okruhy/mat.okr_25/sn%C3%ADma%C4%8De%20polohy.pdf)

[8] Pololu - Disassembled servo.. *Pololu Robotics and Electronics* [online]. Dostupné z: <https://www.pololu.com/picture/view/0J3190>

[9] Sada pák SH-60 | Kostka model centrum. *Kostka model centrum* [online]. Copyright © 2016 [cit. 26.05.2023]. Dostupné

z: <https://www.kostkamodelcentrum.cz/obchod.aspx?polozka=13309>

[10] Modelářská serva - základní informace. *Pojezdy, motory, převody, leptané stavebnice a různé další tipy a nápady pro železniční modeláře* [online]. Dostupné z: <http://www.pojezdy.eu/view.php?cisloclanku=2011070004>

[11] %product-title% | Conrad Electronic. *Conrad Electronic » Your Sourcing Platform* [online]. Dostupné z: [https://www.conrad.cz/cs/p/master-standardni-servo](https://www.conrad.cz/cs/p/master-standardni-servo-ds4020-digitalni-servo-material-prevodovky-plast-zasuvny-system-uni-graupner-jr-futaba-1556177.html)[ds4020-digitalni-servo-material-prevodovky-plast-zasuvny-system-uni-graupner-jr](https://www.conrad.cz/cs/p/master-standardni-servo-ds4020-digitalni-servo-material-prevodovky-plast-zasuvny-system-uni-graupner-jr-futaba-1556177.html)[futaba-1556177.html](https://www.conrad.cz/cs/p/master-standardni-servo-ds4020-digitalni-servo-material-prevodovky-plast-zasuvny-system-uni-graupner-jr-futaba-1556177.html)

[12] Servo 9g (kovové převody). *Modely, makety - Pecka Modelář* [online]. Copyright © [cit. 26.05.2023]. Dostupné z: [https://www.peckamodel.cz/servo-9g-kovove](https://www.peckamodel.cz/servo-9g-kovove-prevody)[prevody](https://www.peckamodel.cz/servo-9g-kovove-prevody)

[13] Kovový servo saver 25T - červený jen za 190 Kč | Vyberte si Servo saver na BIGHOBBY. *RC Modelařina | BigHobby.cz* [online]. Dostupné z: <https://www.bighobby.cz/kovovy-servo-saver-25t-sedy/> [14] Metal Replacement Gears for the 2075 Servo | Traxxas. *RC Cars | RC Trucks | Traxxas* [online]. Copyright © 2023 Traxxas, All Rights Reserved. [cit. 26.05.2023]. Dostupné z: <https://traxxas.com/news/new-product/2075-metal-gears>

[15] Páka serva hliníková JR M3 poloviční | Kostka model centrum. *Kostka model centrum* [online]. Copyright © 2016 [cit. 26.05.2023]. Dostupné z: <https://www.kostkamodelcentrum.cz/obchod.aspx?polozka=71265>

[16] NOVÁK, Petr. *Mobilní roboty: pohony, senzory, řízení*. Praha: BEN - technická literatura, 2005. Robotika, díl 1. ISBN 80-7300-141-1.

[17] RC Servos: The Muscles of Our Hobby. How They Work, What to Get.. *RC Helicopters - Everything you need to know to get started.* [online]. Copyright © 2008 [cit. 26.05.2023]. Dostupné z: <https://www.rchelicopterfun.com/rc-servos.html>

[18] Realistické RC modely - Výhody digitálnych serv voči servám analógovým – 1.časť. *Realistické RC modely* [online]. Dostupné z: <http://rcmodely.cevaro.sk/index.php?id=245>

[19] Brazos robóticos. industria manufacturera brazo robot mecánico, tecnología de maquinaria, conjunto de ilustración de manos de máquina de fábrica. brazo robótico mecánico, conjunto de robot de ingeniería manual | Vector Premium. *Freepik: Descarga gratis vídeos, vectores, fotos y PSD* [online]. Copyright © [cit. 26.05.2023]. Dostupné z: [https://www.freepik.es/vector-premium/brazos-roboticos](https://www.freepik.es/vector-premium/brazos-roboticos-industria-manufacturera-brazo-robot-mecanico-tecnologia-maquinaria-conjunto-ilustracion-manos-maquina-fabrica-brazo-robotico-mecanico-conjunto-robot-ingenieria-manual_9395345.htm)[industria-manufacturera-brazo-robot-mecanico-tecnologia-maquinaria-conjunto](https://www.freepik.es/vector-premium/brazos-roboticos-industria-manufacturera-brazo-robot-mecanico-tecnologia-maquinaria-conjunto-ilustracion-manos-maquina-fabrica-brazo-robotico-mecanico-conjunto-robot-ingenieria-manual_9395345.htm)[ilustracion-manos-maquina-fabrica-brazo-robotico-mecanico-conjunto-robot](https://www.freepik.es/vector-premium/brazos-roboticos-industria-manufacturera-brazo-robot-mecanico-tecnologia-maquinaria-conjunto-ilustracion-manos-maquina-fabrica-brazo-robotico-mecanico-conjunto-robot-ingenieria-manual_9395345.htm)[ingenieria-manual\\_9395345.htm](https://www.freepik.es/vector-premium/brazos-roboticos-industria-manufacturera-brazo-robot-mecanico-tecnologia-maquinaria-conjunto-ilustracion-manos-maquina-fabrica-brazo-robotico-mecanico-conjunto-robot-ingenieria-manual_9395345.htm)

[20] The RC Servo. *RC Airplane World Welcomes You!* [online]. Copyright © Pete Carpenter [cit. 26.05.2023]. Dostupné z: [https://www.rc-airplane-world.com/rc](https://www.rc-airplane-world.com/rc-servo.html)[servo.html](https://www.rc-airplane-world.com/rc-servo.html)

[21] Lineární motor-aktuátor LA-T8, 155/250mm, napájení 12VDC : H A D E X , spol. s r.o.. *H A D E X , spol. s r.o.* [online]. Copyright © [cit. 26.05.2023]. Dostupné z: [https://www.hadex.cz/t749-linearni-motor-aktuator-la-t8-155250mm-napajeni-](https://www.hadex.cz/t749-linearni-motor-aktuator-la-t8-155250mm-napajeni-12vdc/?gclid=CjwKCAjwx_eiBhBGEiwA15gLNwvnO6YEo2yPEnqHHgOmC_NHiBD9DWRPyTBsNB14pIXwNzzm8d-LaBoC-eYQAvD_BwE)[12vdc/?gclid=CjwKCAjwx\\_eiBhBGEiwA15gLNwvnO6YEo2yPEnqHHgOmC\\_NHiBD](https://www.hadex.cz/t749-linearni-motor-aktuator-la-t8-155250mm-napajeni-12vdc/?gclid=CjwKCAjwx_eiBhBGEiwA15gLNwvnO6YEo2yPEnqHHgOmC_NHiBD9DWRPyTBsNB14pIXwNzzm8d-LaBoC-eYQAvD_BwE) [9DWRPyTBsNB14pIXwNzzm8d-LaBoC-eYQAvD\\_BwE](https://www.hadex.cz/t749-linearni-motor-aktuator-la-t8-155250mm-napajeni-12vdc/?gclid=CjwKCAjwx_eiBhBGEiwA15gLNwvnO6YEo2yPEnqHHgOmC_NHiBD9DWRPyTBsNB14pIXwNzzm8d-LaBoC-eYQAvD_BwE)

[22] 2595 - Kitronik - Sada Lineárního Aktuátoru, BBC micro:bit, 20mm Pohyb. *Farnell Ceská republika - Distributor elektronických soucástek* [online]. Copyright © [cit. 26.05.2023]. Dostupné z: [https://cz.farnell.com/kitronik/2595/linear](https://cz.farnell.com/kitronik/2595/linear-actuator-kit-bbc-micro/dp/3922051?gclid=CjwKCAjwx_eiBhBGEiwA15gLNz5ryeN9VYwt1mzPZ-D6J93lX2sOFm-f_yrC_DOguKLwC-gEbBkU-BoCMhIQAvD_BwE&mckv=s_dc|pcrid|621552844967|plid||kword||match||slid||product|3922051|pgrid|138503362942|ptaid|pla-890193361835|&CMP=KNC-GCZ-GEN-SHOPPING-PLA&gross_price=true&gad=1)[actuator-kit-bbc-](https://cz.farnell.com/kitronik/2595/linear-actuator-kit-bbc-micro/dp/3922051?gclid=CjwKCAjwx_eiBhBGEiwA15gLNz5ryeN9VYwt1mzPZ-D6J93lX2sOFm-f_yrC_DOguKLwC-gEbBkU-BoCMhIQAvD_BwE&mckv=s_dc|pcrid|621552844967|plid||kword||match||slid||product|3922051|pgrid|138503362942|ptaid|pla-890193361835|&CMP=KNC-GCZ-GEN-SHOPPING-PLA&gross_price=true&gad=1)

[micro/dp/3922051?gclid=CjwKCAjwx\\_eiBhBGEiwA15gLNz5ryeN9VYwt1mzPZ-](https://cz.farnell.com/kitronik/2595/linear-actuator-kit-bbc-micro/dp/3922051?gclid=CjwKCAjwx_eiBhBGEiwA15gLNz5ryeN9VYwt1mzPZ-D6J93lX2sOFm-f_yrC_DOguKLwC-gEbBkU-BoCMhIQAvD_BwE&mckv=s_dc|pcrid|621552844967|plid||kword||match||slid||product|3922051|pgrid|138503362942|ptaid|pla-890193361835|&CMP=KNC-GCZ-GEN-SHOPPING-PLA&gross_price=true&gad=1)[D6J93lX2sOFm-f\\_yrC\\_DOguKLwC-gEbBkU-](https://cz.farnell.com/kitronik/2595/linear-actuator-kit-bbc-micro/dp/3922051?gclid=CjwKCAjwx_eiBhBGEiwA15gLNz5ryeN9VYwt1mzPZ-D6J93lX2sOFm-f_yrC_DOguKLwC-gEbBkU-BoCMhIQAvD_BwE&mckv=s_dc|pcrid|621552844967|plid||kword||match||slid||product|3922051|pgrid|138503362942|ptaid|pla-890193361835|&CMP=KNC-GCZ-GEN-SHOPPING-PLA&gross_price=true&gad=1)

[BoCMhIQAvD\\_BwE&mckv=s\\_dc|pcrid|621552844967|plid||kword||match||slid||produ](https://cz.farnell.com/kitronik/2595/linear-actuator-kit-bbc-micro/dp/3922051?gclid=CjwKCAjwx_eiBhBGEiwA15gLNz5ryeN9VYwt1mzPZ-D6J93lX2sOFm-f_yrC_DOguKLwC-gEbBkU-BoCMhIQAvD_BwE&mckv=s_dc|pcrid|621552844967|plid||kword||match||slid||product|3922051|pgrid|138503362942|ptaid|pla-890193361835|&CMP=KNC-GCZ-GEN-SHOPPING-PLA&gross_price=true&gad=1) [ct|3922051|pgrid|138503362942|ptaid|pla-890193361835|&CMP=KNC-GCZ-GEN-](https://cz.farnell.com/kitronik/2595/linear-actuator-kit-bbc-micro/dp/3922051?gclid=CjwKCAjwx_eiBhBGEiwA15gLNz5ryeN9VYwt1mzPZ-D6J93lX2sOFm-f_yrC_DOguKLwC-gEbBkU-BoCMhIQAvD_BwE&mckv=s_dc|pcrid|621552844967|plid||kword||match||slid||product|3922051|pgrid|138503362942|ptaid|pla-890193361835|&CMP=KNC-GCZ-GEN-SHOPPING-PLA&gross_price=true&gad=1)[SHOPPING-PLA&gross\\_price=true&gad=1](https://cz.farnell.com/kitronik/2595/linear-actuator-kit-bbc-micro/dp/3922051?gclid=CjwKCAjwx_eiBhBGEiwA15gLNz5ryeN9VYwt1mzPZ-D6J93lX2sOFm-f_yrC_DOguKLwC-gEbBkU-BoCMhIQAvD_BwE&mckv=s_dc|pcrid|621552844967|plid||kword||match||slid||product|3922051|pgrid|138503362942|ptaid|pla-890193361835|&CMP=KNC-GCZ-GEN-SHOPPING-PLA&gross_price=true&gad=1)

[23] RC Servos: The Muscles of Our Hobby. How They Work, What to Get.. *RC Helicopters - Everything you need to know to get started.* [online]. Copyright © 2008 [cit. 26.05.2023]. Dostupné z: <https://www.rchelicopterfun.com/rc-servos.html>

[24] A Short Illustrated Primer On Brushed DC Motors - Precision Microdrives. *Precision Microdrives – DC motors and mechanisms* [online]. Copyright © 2021 Precision Microdrives [cit. 26.05.2023]. Dostupné z: [https://www.precisionmicrodrives.com/a-short-illustrated-primer](https://www.precisionmicrodrives.com/a-short-illustrated-primer-on-brushed-dc-motors)[on-brushed-dc-motors](https://www.precisionmicrodrives.com/a-short-illustrated-primer-on-brushed-dc-motors)

[25] DC Coreless Motor: Best Ways to Choose One. *Assun Motor: Driving The Future* [online]. Copyright © 2023 Assun Motors Pte Ltd. All rights reserved. [cit. 26.05.2023]. Dostupné z: <https://assunmotor.com/blog/dc-coreless-motor/>

[26] Průmyslový robot nemusí být velký neohrabaný stroj! Příkladem je UR5 - CIO Business World. *CIO Business World* [online]. Copyright © 2020 [cit. 26.05.2023]. Dostupné z: [https://www.cio.cz/clanky/prumyslovy-robot-nemusi-byt-velky](https://www.cio.cz/clanky/prumyslovy-robot-nemusi-byt-velky-neohrabany-stroj-prikladem-je-ur5/)[neohrabany-stroj-prikladem-je-ur5/](https://www.cio.cz/clanky/prumyslovy-robot-nemusi-byt-velky-neohrabany-stroj-prikladem-je-ur5/)

[27] Jak vybrat správné servo?  $\bullet$  | Přečtěte si více na BIGHOBBY. RC Modelařina | BigHobby.cz [online]. Dostupné z: [https://www.bighobby.cz/modelarska](https://www.bighobby.cz/modelarska-poradna/jak-vybrat-spravne-servo/)[poradna/jak-vybrat-spravne-servo/](https://www.bighobby.cz/modelarska-poradna/jak-vybrat-spravne-servo/)

[28] Arduino – Wikipedie. [online]. Dostupné z:<https://cs.wikipedia.org/wiki/Arduino>

[29] Bighobby- NANO Tech 2200mAh 2S 8C - Rx (14x29x96)-B jen za 339 Kč $\bullet$  | Vyberte si RC Baterie (Li-Pol) na BIGHOBBY. *RC Modelařina | BigHobby.cz* [online]. Dostupné z: [https://www.bighobby.cz/bighobby-nano-tech-](https://www.bighobby.cz/bighobby-nano-tech-2200mah-2s-8c-rx--14x29x96-b/)[2200mah-2s-8c-rx--14x29x96-b/](https://www.bighobby.cz/bighobby-nano-tech-2200mah-2s-8c-rx--14x29x96-b/)

[30] Fly Sky FS-GT2E 2CH (originál) 2.4GHz vysílač + přijímač A3 jen za 859 Kč $\blacklozenge$ ] Vyberte si RC Vysílače na BIGHOBBY. *RC Modelařina | BigHobby.cz* [online]. Dostupné z: [https://www.bighobby.cz/fly-sky-fs-gt2e-2ch--original--2-4ghz-vysilac](https://www.bighobby.cz/fly-sky-fs-gt2e-2ch--original--2-4ghz-vysilac-prijimac-a3/)[prijimac-a3/](https://www.bighobby.cz/fly-sky-fs-gt2e-2ch--original--2-4ghz-vysilac-prijimac-a3/)

[31] Fly Sky FS-I6X 2.4GHz AFHDS vysílač 10CH+ přijímač iA10B - Mode1 jen za 2 153 Kč | Vyberte si RC Vysílače na BIGHOBBY. *RC Modelařina | BigHobby.cz* [online]. Dostupné z: [https://www.bighobby.cz/fly-sky-fs-i6-2-4ghz](https://www.bighobby.cz/fly-sky-fs-i6-2-4ghz-afhds-vysilac--6ch--prijimac-ia6b-mode1-2/)[afhds-vysilac--6ch--prijimac-ia6b-mode1-2/](https://www.bighobby.cz/fly-sky-fs-i6-2-4ghz-afhds-vysilac--6ch--prijimac-ia6b-mode1-2/)

[32] PELIKANDANIEL.COM - RC soupravy. PELIKANDANIEL.COM [online]. Dostupné z:<https://www.pelikandaniel.com/?sec=page&id=15>

[33] Arduino DUE - HWKITCHEN. Váš parťák ve světě tvoření | HWKitchen.cz [online]. Copyright © HWKITCHEN, všechna práva vyhrazena [cit. 26.05.2023]. Dostupné z: [https://www.hwkitchen.cz/arduino-](https://www.hwkitchen.cz/arduino-due/?gclid=Cj0KCQjwyLGjBhDKARIsAFRNgW9GzN-6TYDzzE0N1x65KSlVywEJJyVlCc-_J2HWMJdqN2t0G_mP4UsaAibgEALw_wcB)

[due/?gclid=Cj0KCQjwyLGjBhDKARIsAFRNgW9GzN-](https://www.hwkitchen.cz/arduino-due/?gclid=Cj0KCQjwyLGjBhDKARIsAFRNgW9GzN-6TYDzzE0N1x65KSlVywEJJyVlCc-_J2HWMJdqN2t0G_mP4UsaAibgEALw_wcB)

6TYDzzE0N1x65KSIVywEJJyVICc-\_J2HWMJdqN2t0G\_mP4UsaAibgEALw\_wcB

[34] Rotační enkodéry pro řízení pohonů a pohybu | Automatizace.HW.cz. Automatizace.HW.cz | Elektronika v automatizaci [online]. Dostupné z: [https://automatizace.hw.cz/rotacni-enkodery-pro-rizeni-pohonu-a](https://automatizace.hw.cz/rotacni-enkodery-pro-rizeni-pohonu-a-pohybu.html?fbclid=IwAR1sODkVrPjKGGNYRuBJgajtVMcFwGcRF6a1psw12c9bsG9uZ5MJvfq8W14)[pohybu.html?fbclid=IwAR1sODkVrPjKGGNYRuBJgajtVMcFwGcRF6a1psw12c9bsG](https://automatizace.hw.cz/rotacni-enkodery-pro-rizeni-pohonu-a-pohybu.html?fbclid=IwAR1sODkVrPjKGGNYRuBJgajtVMcFwGcRF6a1psw12c9bsG9uZ5MJvfq8W14) [9uZ5MJvfq8W14](https://automatizace.hw.cz/rotacni-enkodery-pro-rizeni-pohonu-a-pohybu.html?fbclid=IwAR1sODkVrPjKGGNYRuBJgajtVMcFwGcRF6a1psw12c9bsG9uZ5MJvfq8W14)

[35] Resolver - How it works - Learnchannel-TV.com. Welcome to Learnchannel Learnchannel-TV.com [online]. Dostupné z: [https://learnchannel](https://learnchannel-tv.com/en/drives/servomotor/resolver/)[tv.com/en/drives/servomotor/resolver/](https://learnchannel-tv.com/en/drives/servomotor/resolver/)